# 中華民國擊劍協會 線上報名及繳費 操作說明手冊

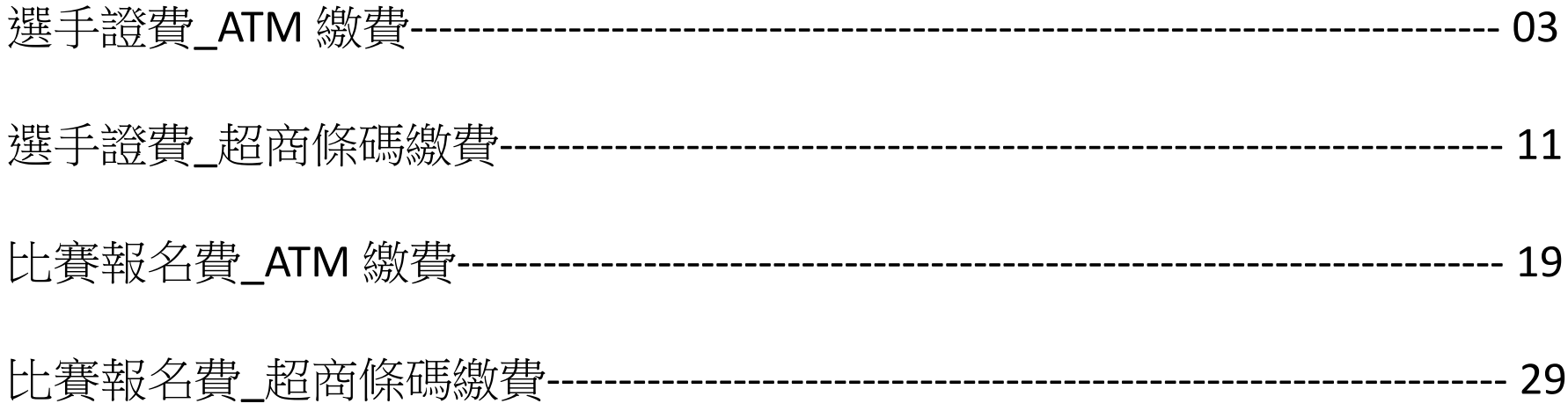

<span id="page-2-0"></span>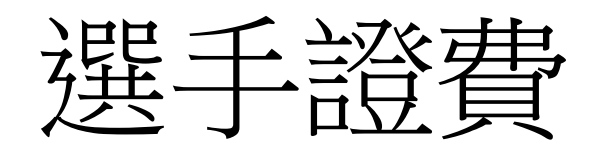

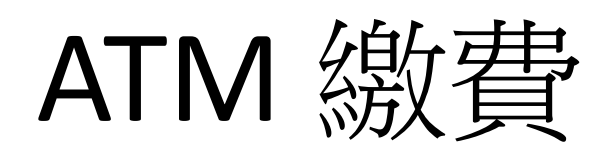

操作說明

1. 點選「報名與繳費」

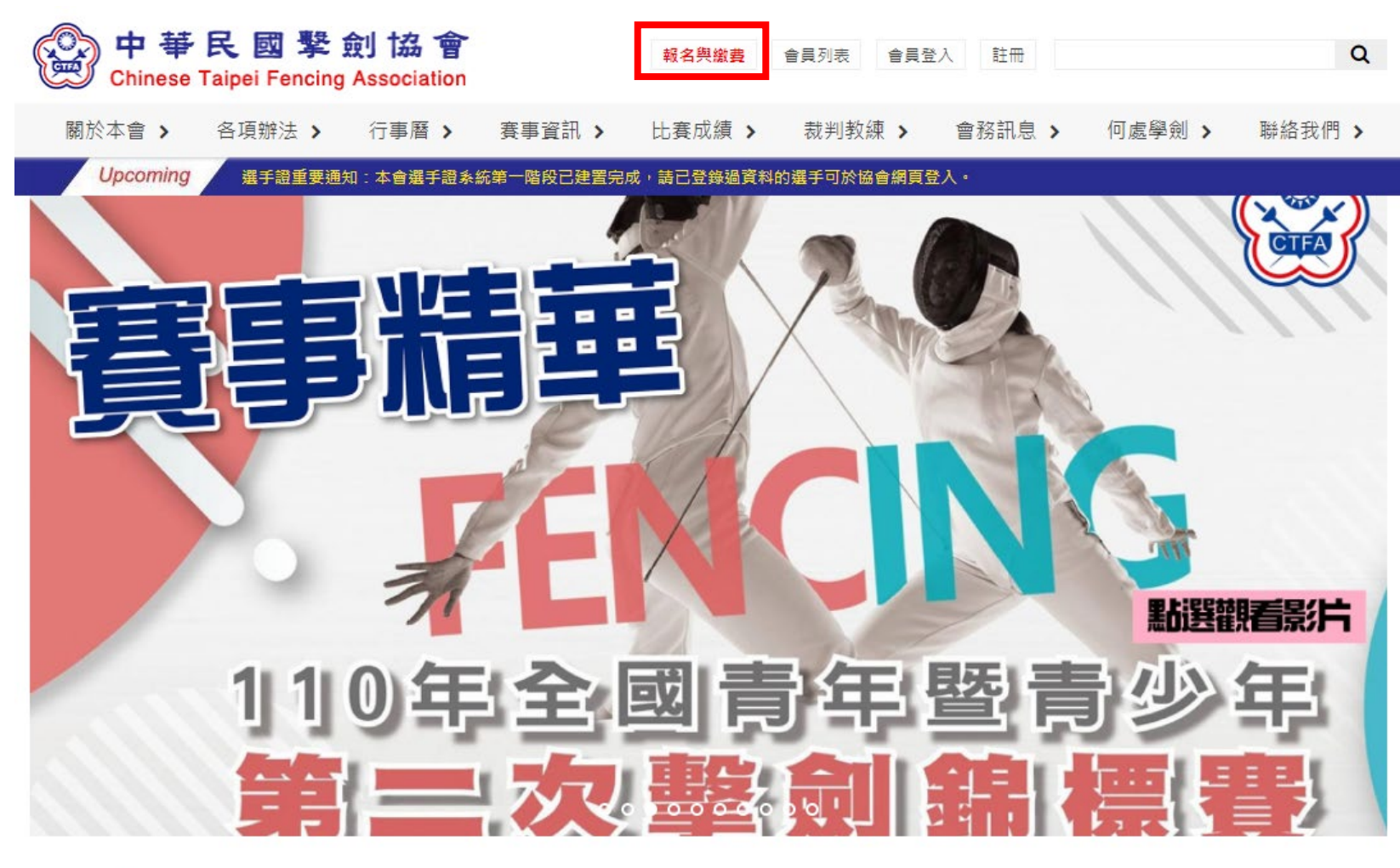

News | 最新消息

#### 2021-12-28

**O** 公告 111年度C級教練講習會暨C級(B級)教練回訓課程 報名資訊

一、舉辦日期:中華民國111年1月24日(星期一)至1月26日 (星期三),共三 天。二、舉辦地點:高雄市立左營高級中學

2021-12-24

⊙ 公告 2021年亞洲擊劍總會及國際擊劍總會年會 重要訊息摘要

1.2021年亞洲擊劍總會年會(1)亞洲擊劍總會會長經選舉投票由現任阿聯酋擊 劍協會會長當選,本會張煥禎理事長

more..

2. 點選「選手證繳費」

#### ? 首頁 > 選手證繳費

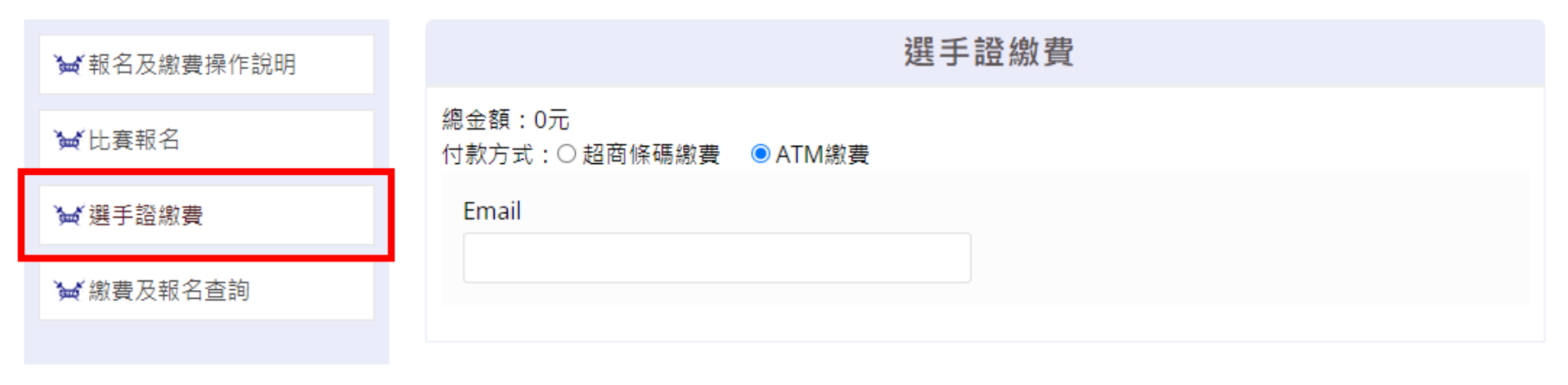

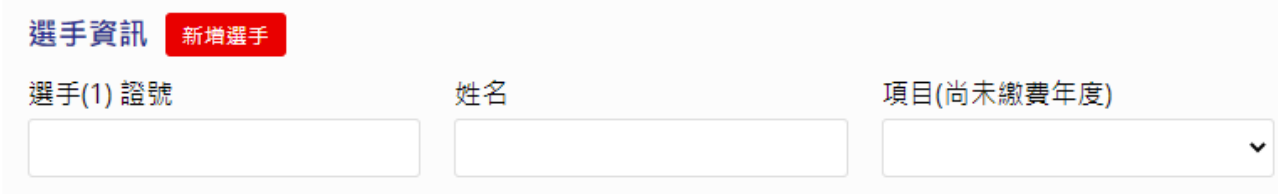

## 3. 選擇「超商條碼繳費」,填寫繳費資料(Email、選手證號),選擇繳費項目

#### ? 首百 > 選手證繳書

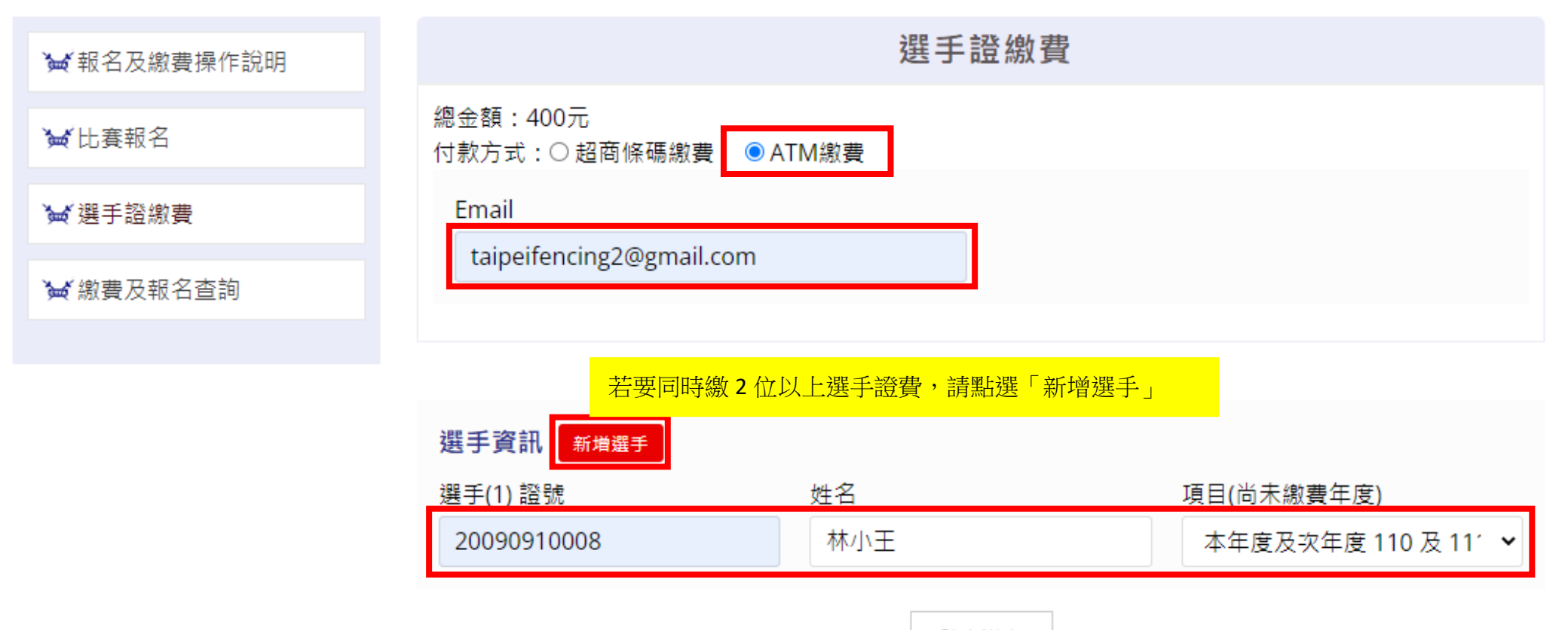

確定送出

## 4. 進入繳費網頁,選擇繳費銀行,點選「取得繳費帳號」

#### 訂單資訊 Order information

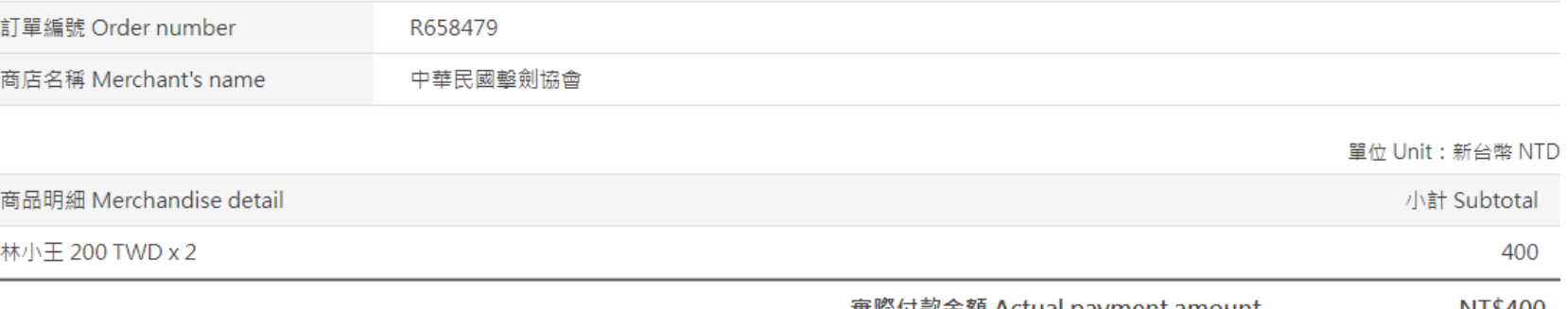

. 實際付款金額 Actual payment amount NT\$400

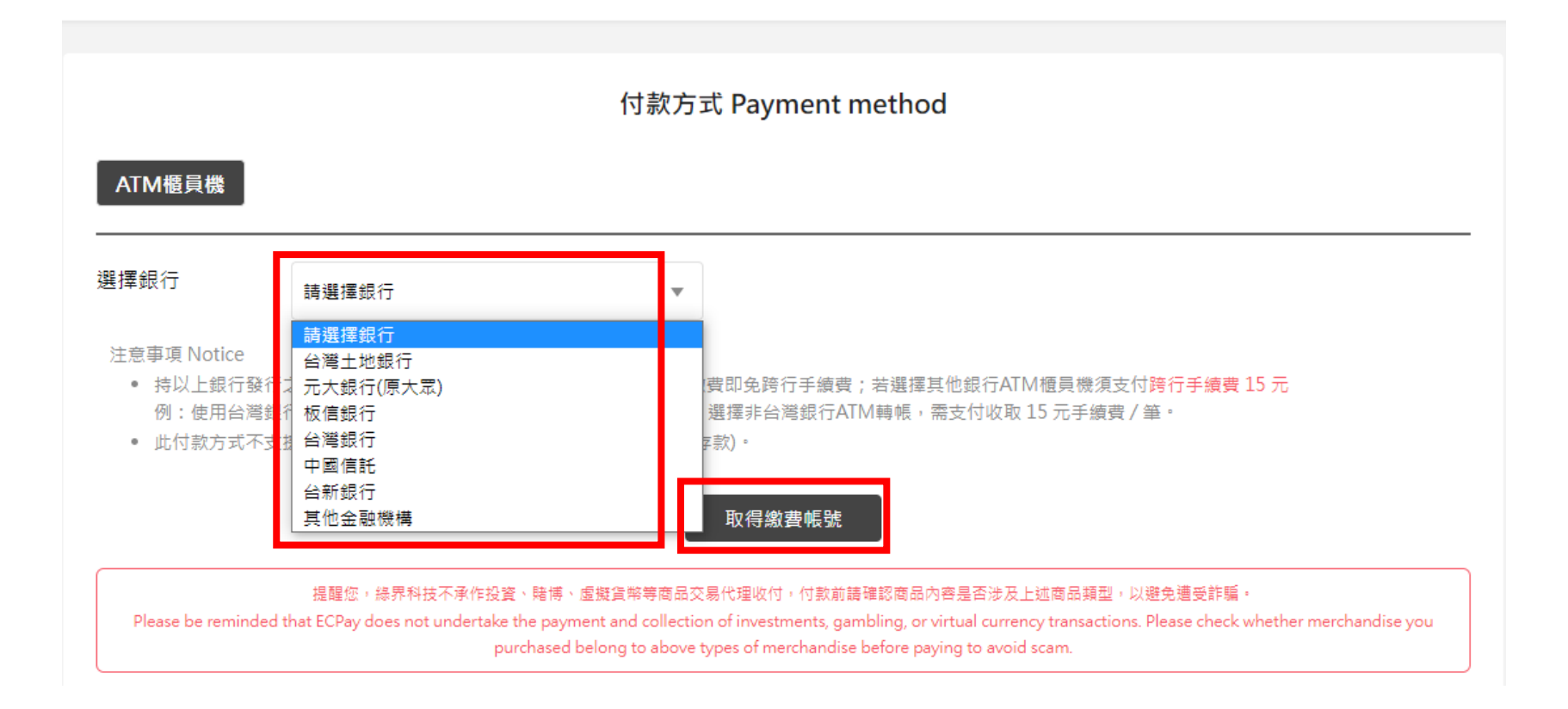

## 5. 取得繳費帳號後,請於繳費期限內至 ATM 繳費

? 首頁 > 選手證繳費

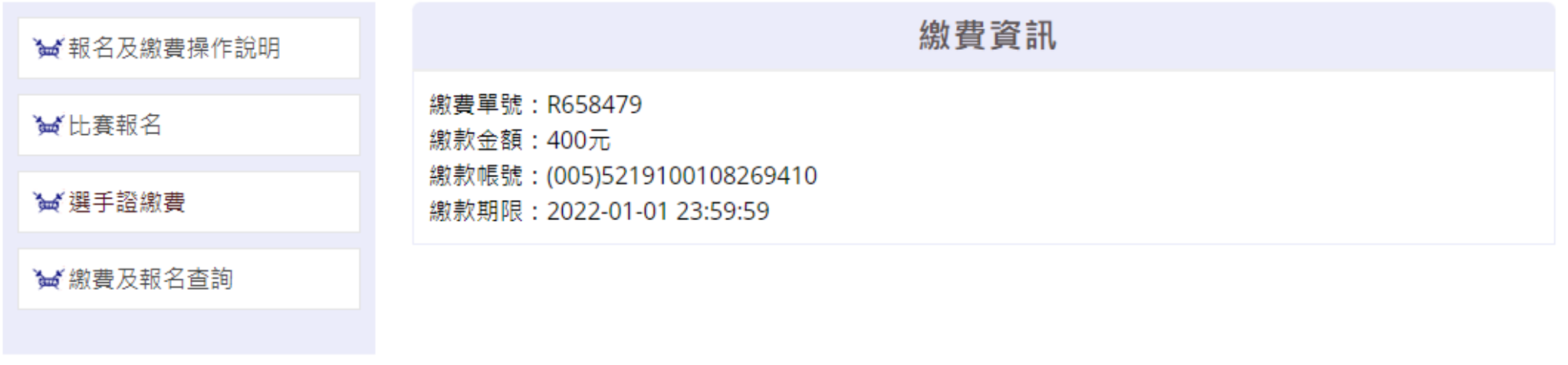

6. 若要查詢繳費狀況繳費帳號遺失,可至「繳費及報名查詢」輸入繳費單號或選手證號查詢 使用選手證號查詢的資料僅會顯示最後新增的那一筆資料

9 首頁 > 線上報名

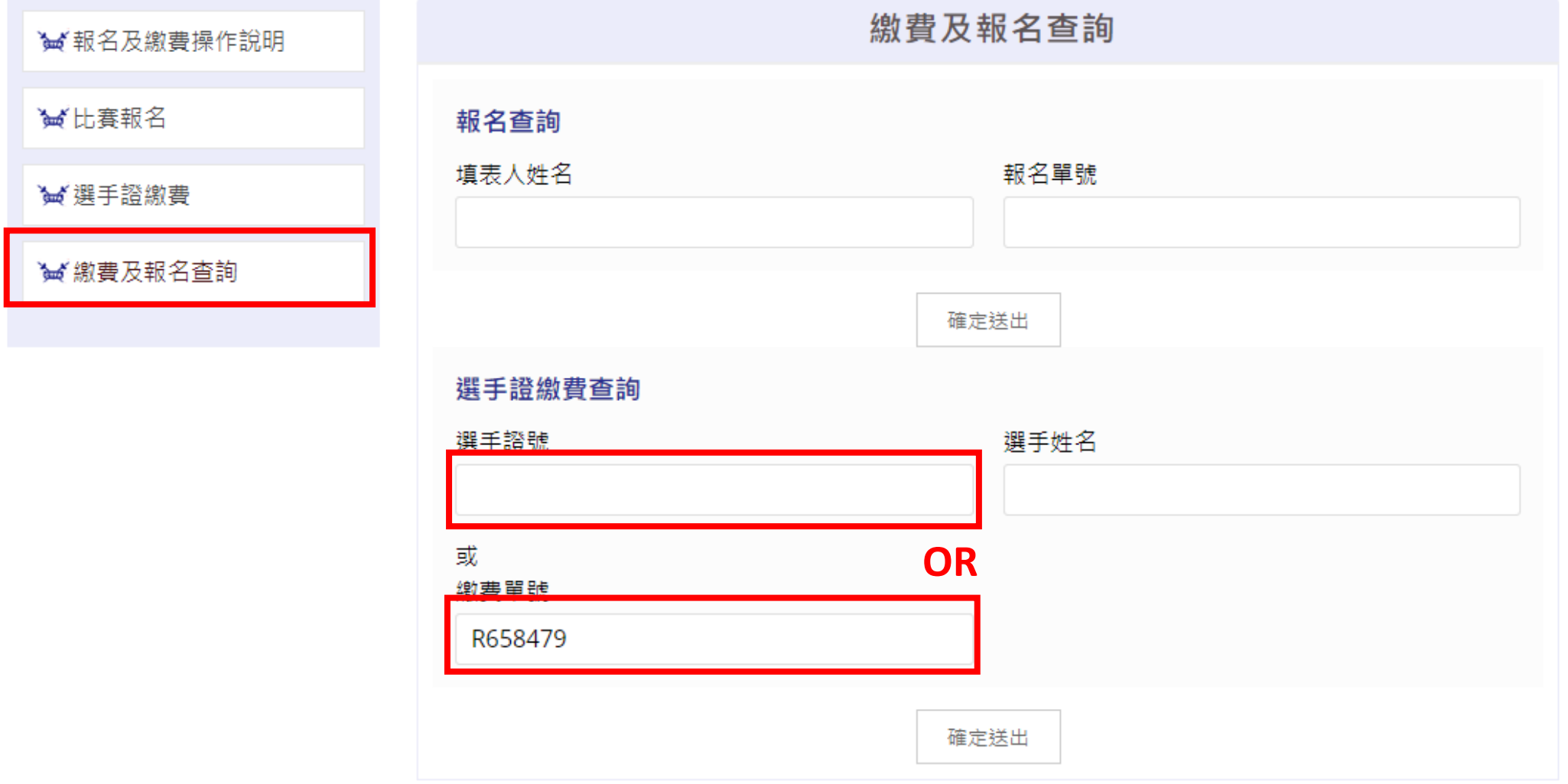

## 7. 請牢記繳費帳號,並於繳款期限內完成繳費

## 繳費及報名查詢 選手證繳費 繳費資訊 狀態 單號 繳款金額 R658479 待付款 400 繳款帳號 繳款期限 (005)5219100108269410 2022-01-01 23:59:59 選手資訊 項目 選手(1) 證號 姓名 本年度及次年度 110 及 111 林小王 20090910008 年(400元) 返回

#### ? 首頁 > 線上報名

<span id="page-10-0"></span>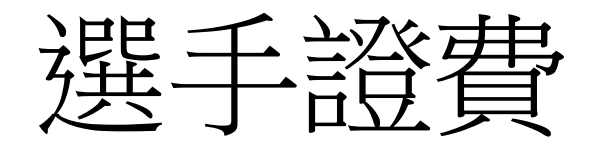

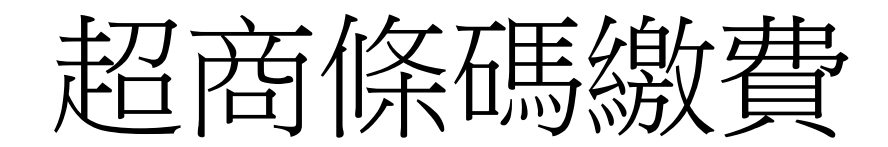

操作說明

1. 點選「報名與繳費」

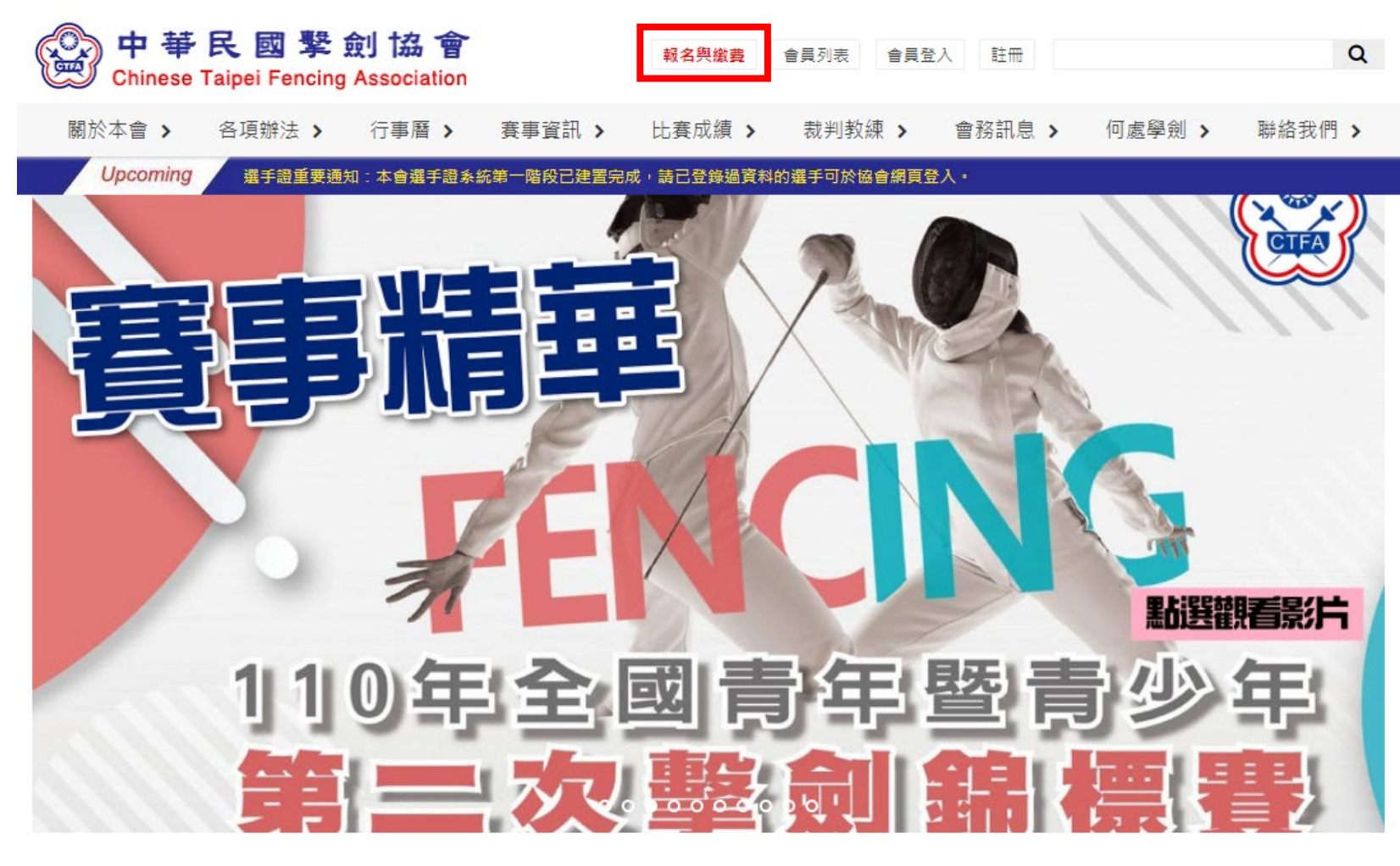

News | 最新消息

#### 2021-12-28

**O** 公告 111年度C級教練講習會暨C級(B級)教練回訓課程 報名資訊

一、舉辦日期:中華民國111年1月24日(星期一)至1月26日 (星期三),共三 天。二、舉辦地點:高雄市立左營高級中學

2021-12-24

⊙ 公告 2021年亞洲擊劍總會及國際擊劍總會年會 重要訊息摘要

1.2021年亞洲擊劍總會年會(1)亞洲擊劍總會會長經選舉投票由現任阿聯酋擊 劍協會會長當選,本會張煥禎理事長

more..

2. 點選「選手證繳費」

#### ? 首頁 > 選手證繳費

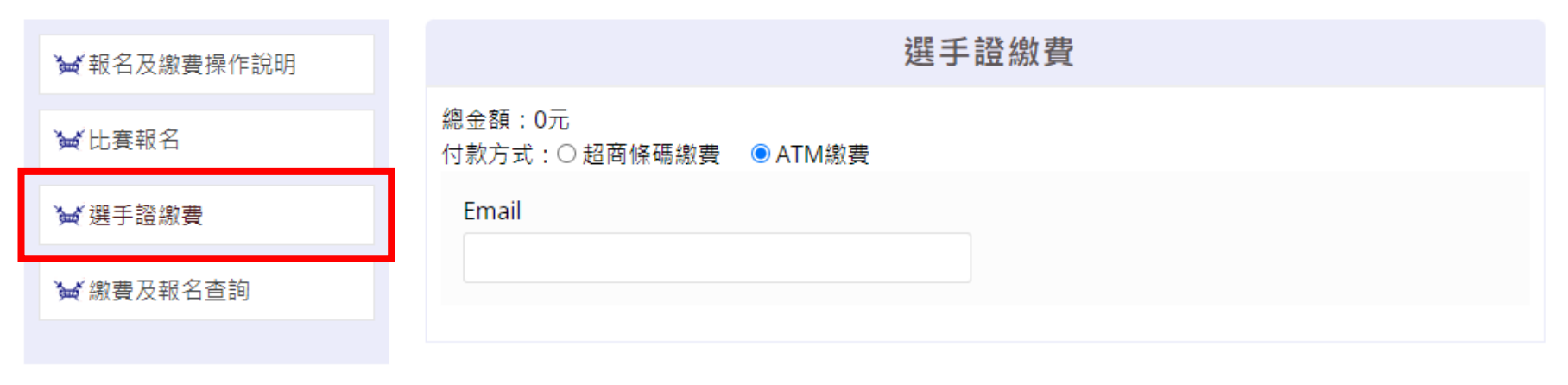

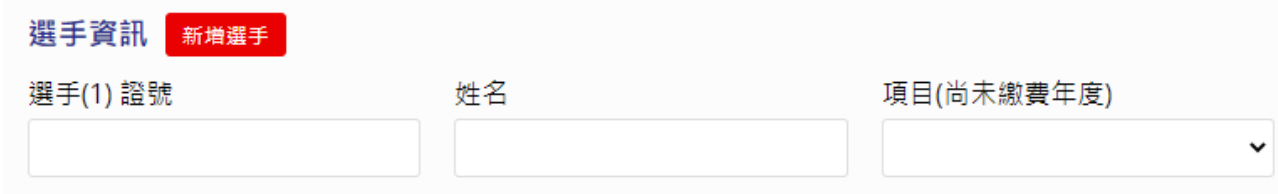

3. 選擇「超商條碼繳費」,填寫繳費資料(Email、選手證號),選擇繳費項目

#### ? 首頁 > 選手證繳費

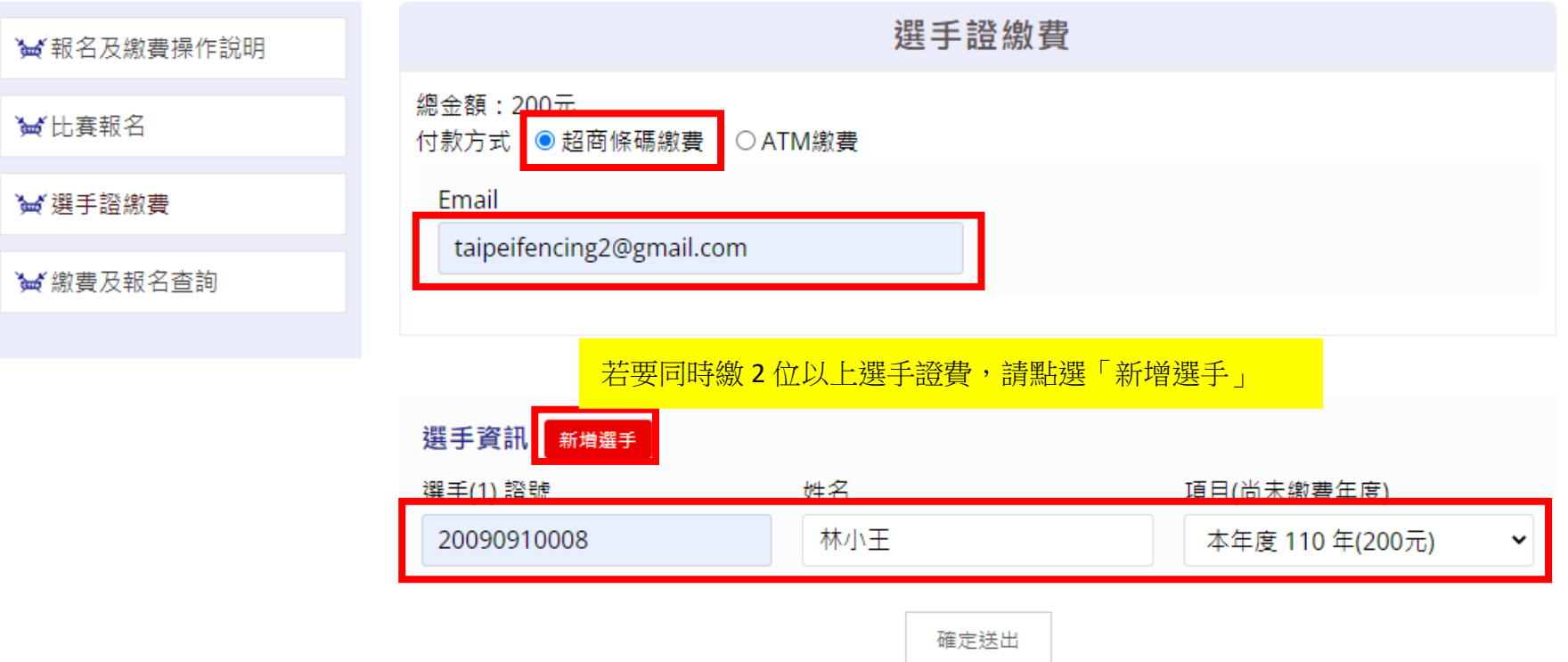

## 4. 進入繳費網頁,點選「取得繳費條碼」

#### 訂單資訊 Order information

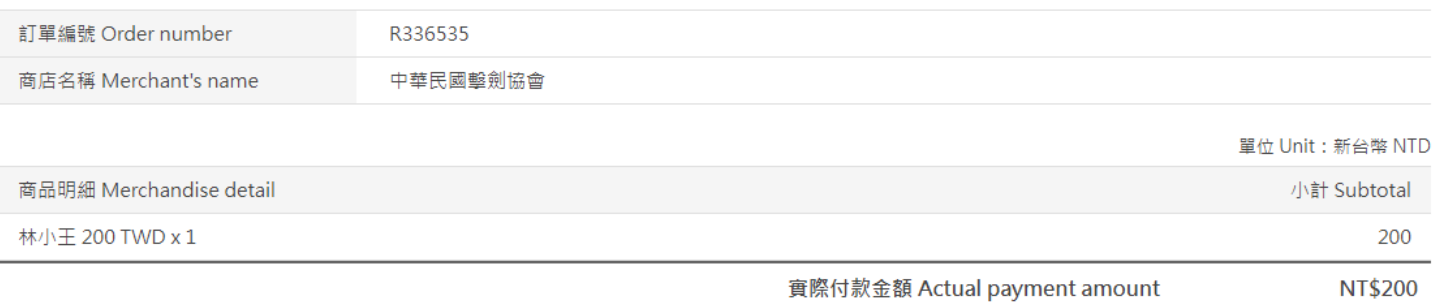

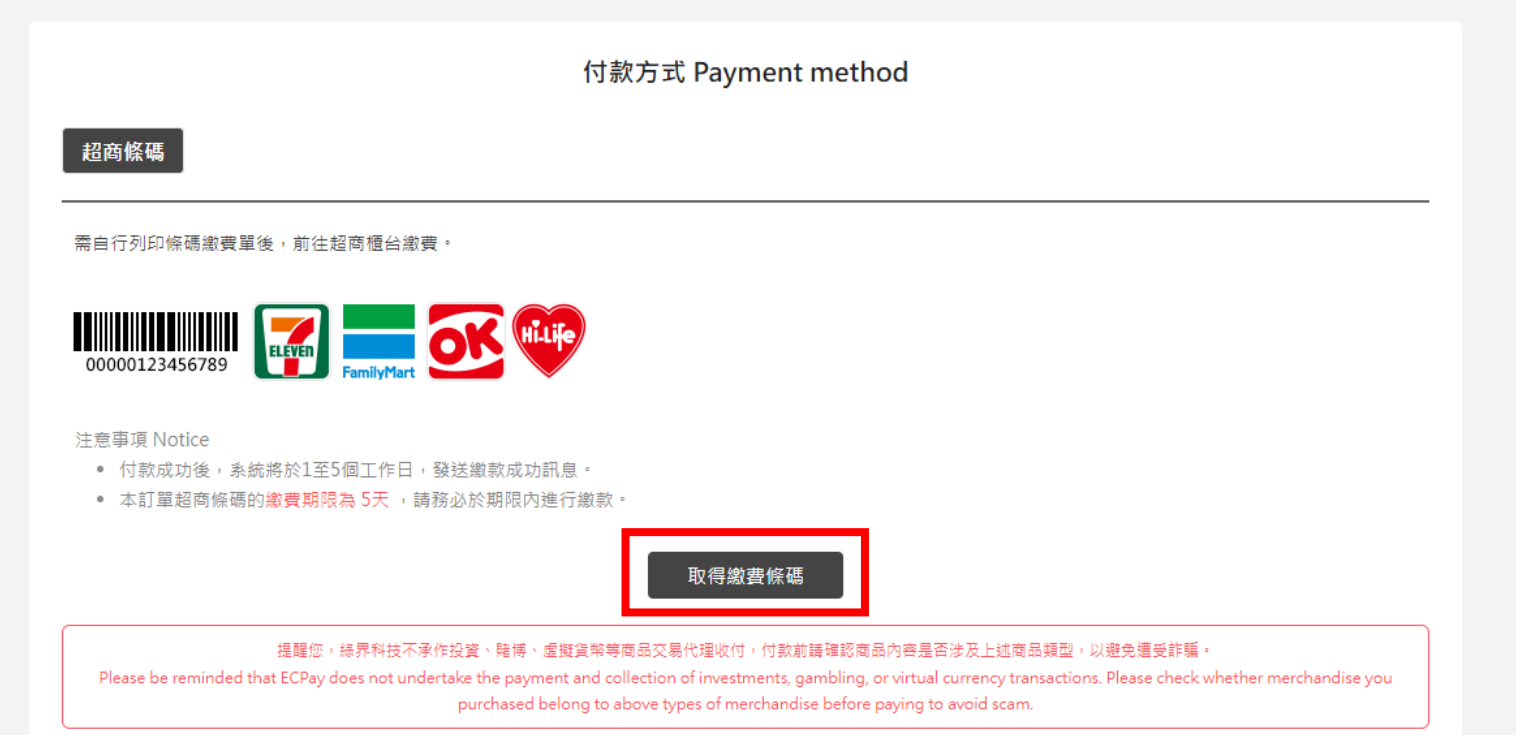

5. 取得繳費條碼後,請於繳費期限內至超商繳費

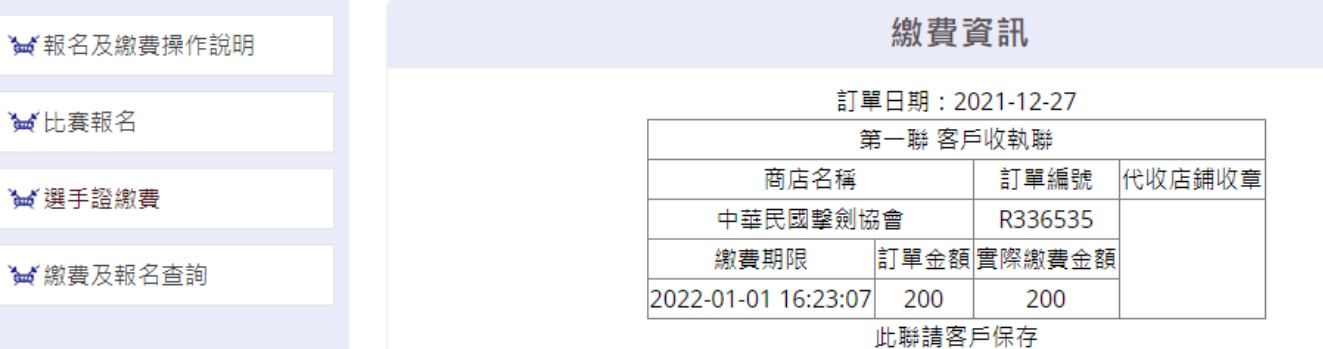

------------------- & (店鋪人員請蓋章後延此虛線撕開) & --------------------

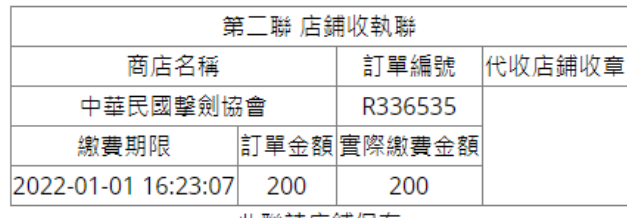

此聯請店鋪保存

繳費條碼

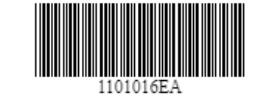

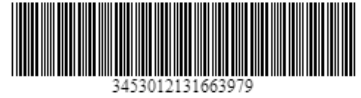

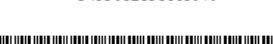

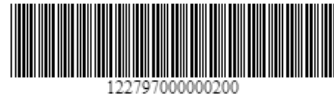

6. 若要查詢繳費狀況或繳費條碼遺失,可至「繳費及報名查詢」輸入繳費單號(繳費資訊上的訂單編號)或選手證號查詢 使用選手證號查詢的資料僅會顯示最後新增的那一筆資料

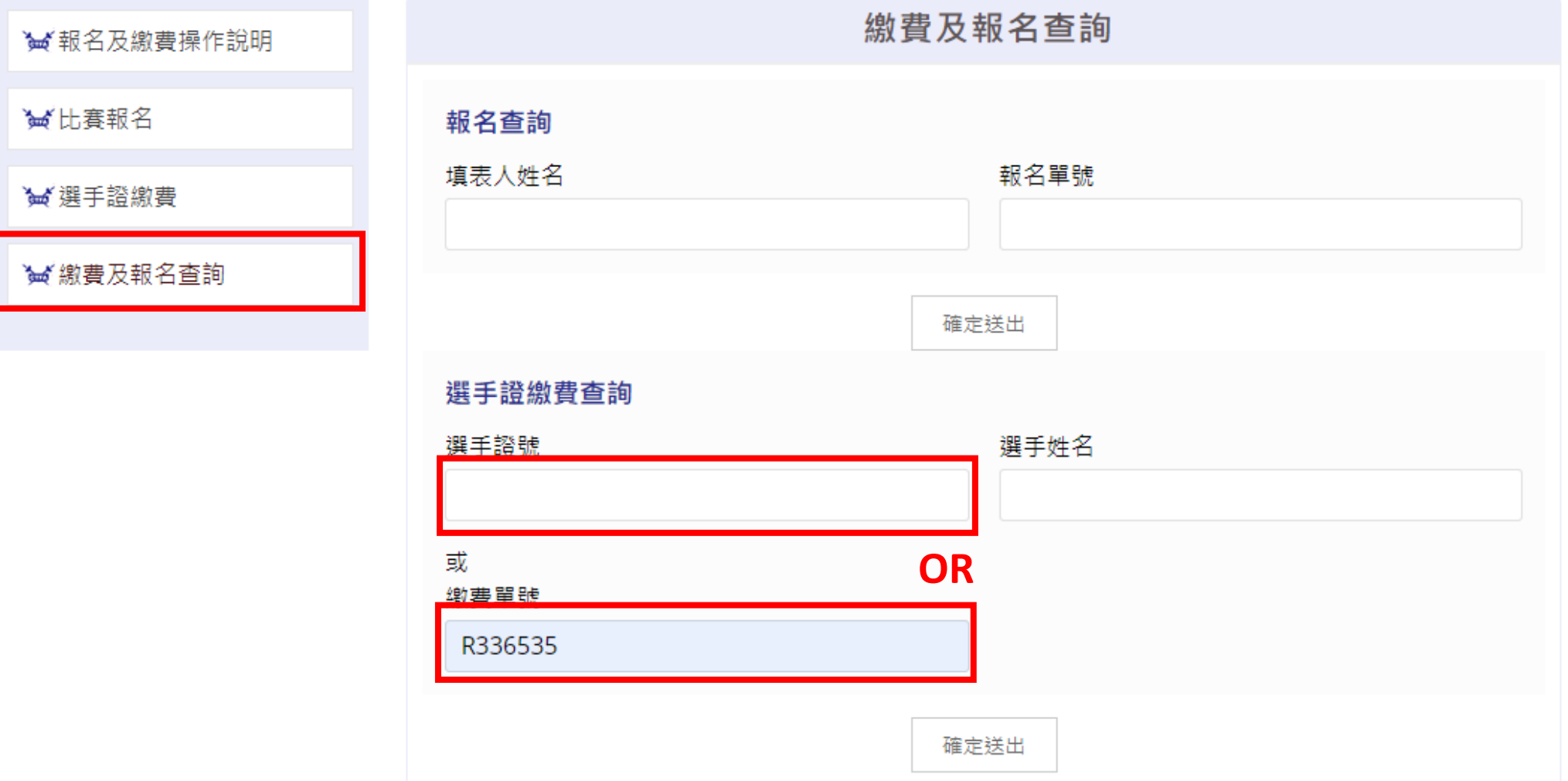

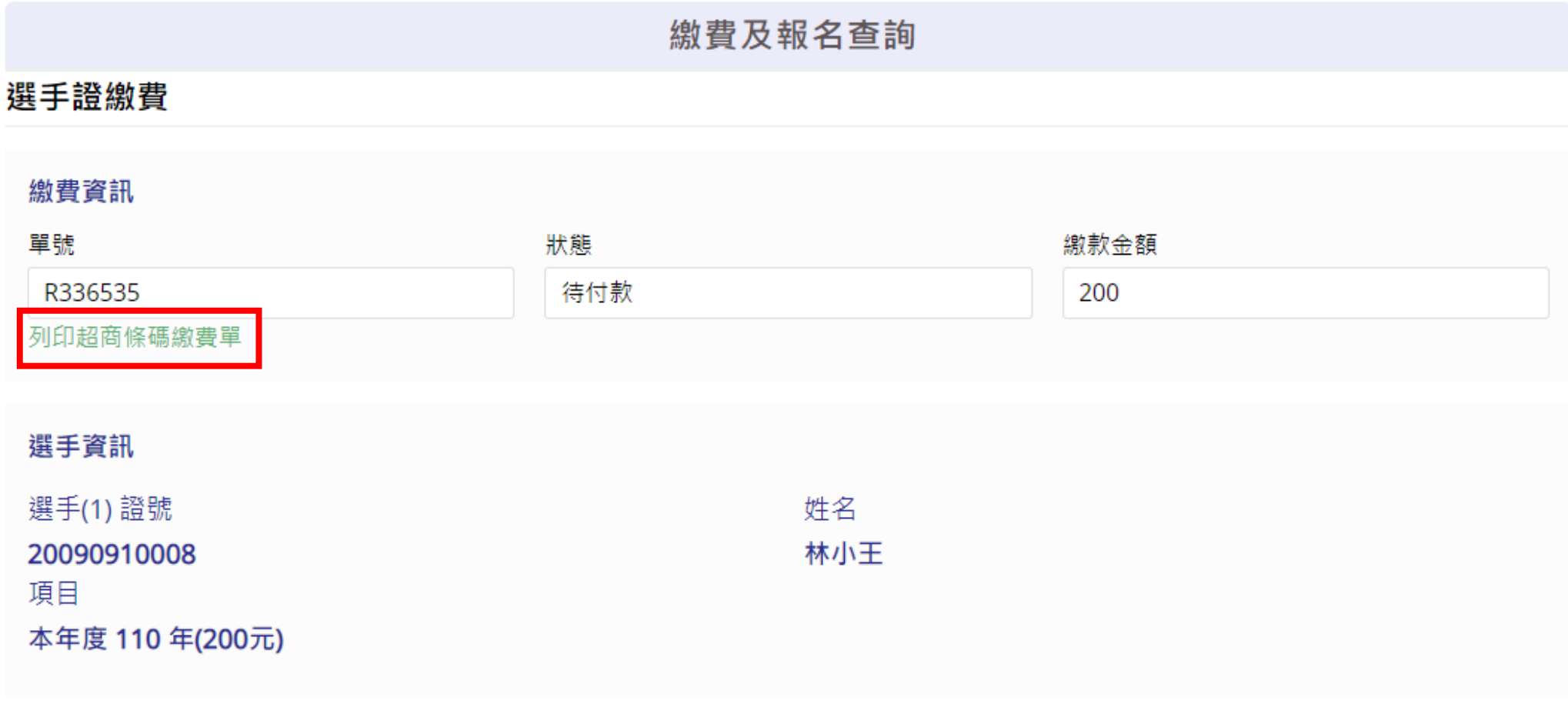

? 首頁 > 線上報名

#### 返回

<span id="page-18-0"></span>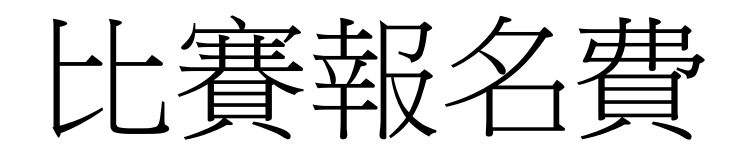

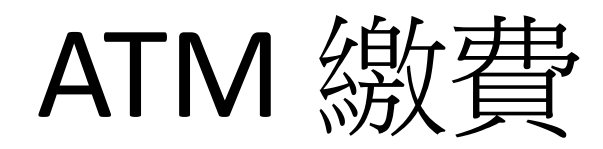

操作說明

1. 點選「報名與繳費」

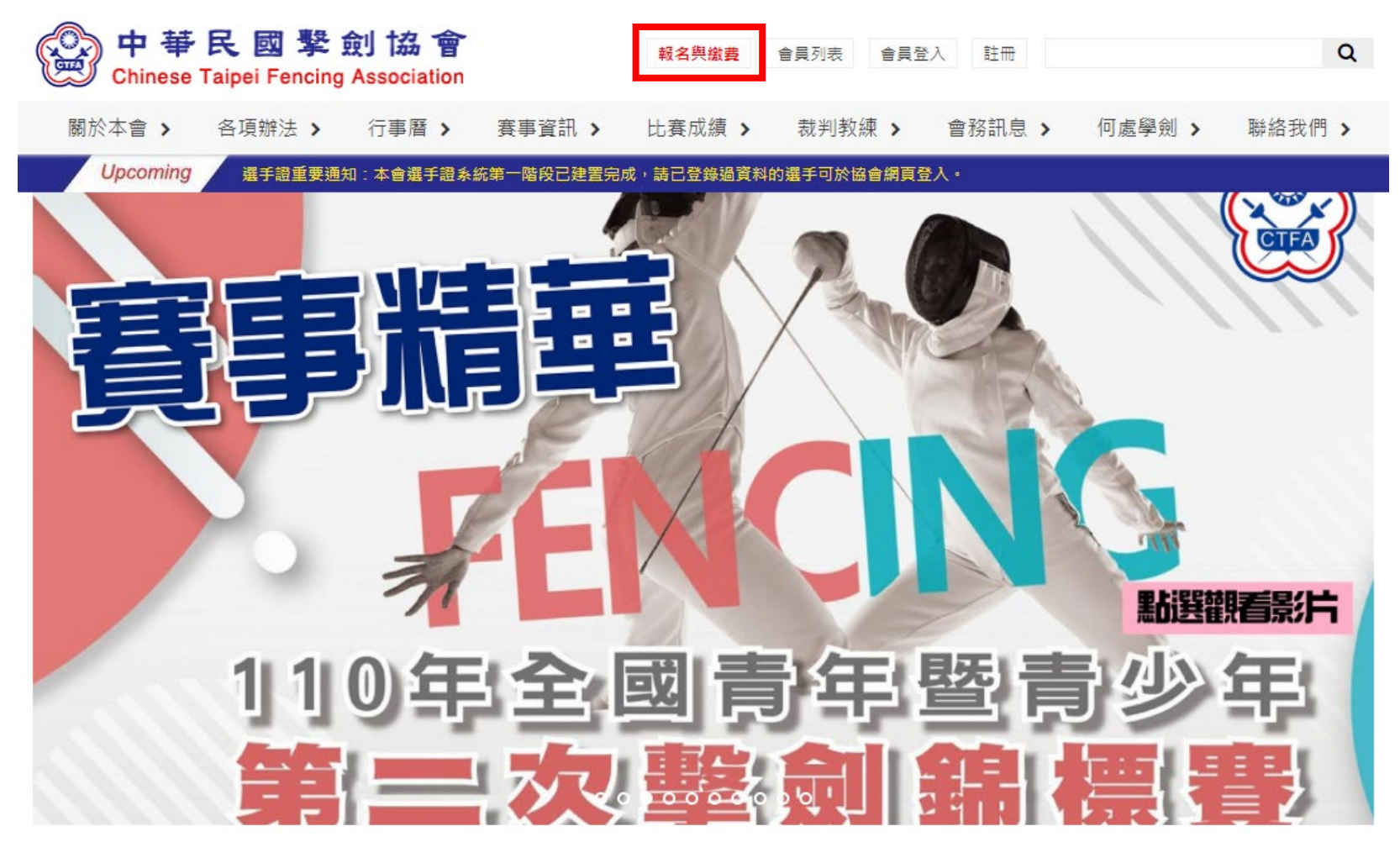

## News | 最新消息

#### 2021-12-28

**O** 公告 111年度C級教練講習會暨C級(B級)教練回訓課程 報名資訊

一、舉辦日期:中華民國111年1月24日(星期一)至1月26日 (星期三),共三 天。二、舉辦地點;高雄市立左營高級中學

#### 2021-12-24

⊙ 公告 2021年亞洲擊劍總會及國際擊劍總會年會 重要訊息摘要

1.2021年亞洲擊劍總會年會(1)亞洲擊劍總會會長經選舉投票由現任阿聯酋擊 劍協會會長當選,本會張煥禎理事長

more..

2. 點選「比賽報名」,選擇欲報名的賽事

9 首頁 > 線上報名

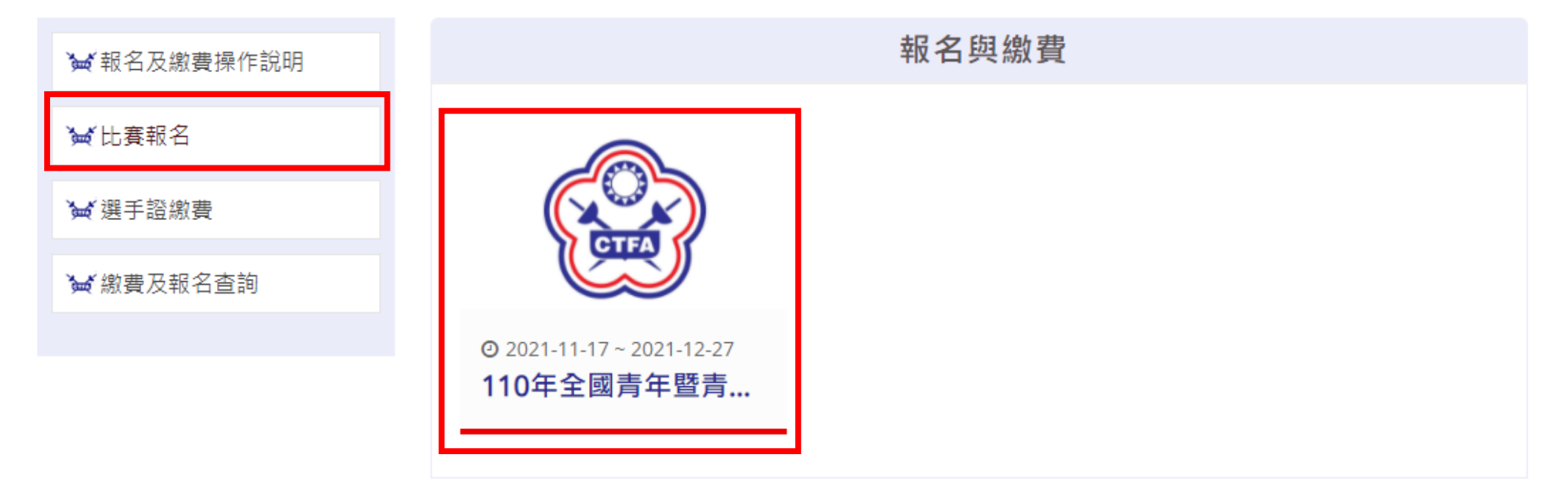

3. 選擇報名方式

9首頁>線上報名

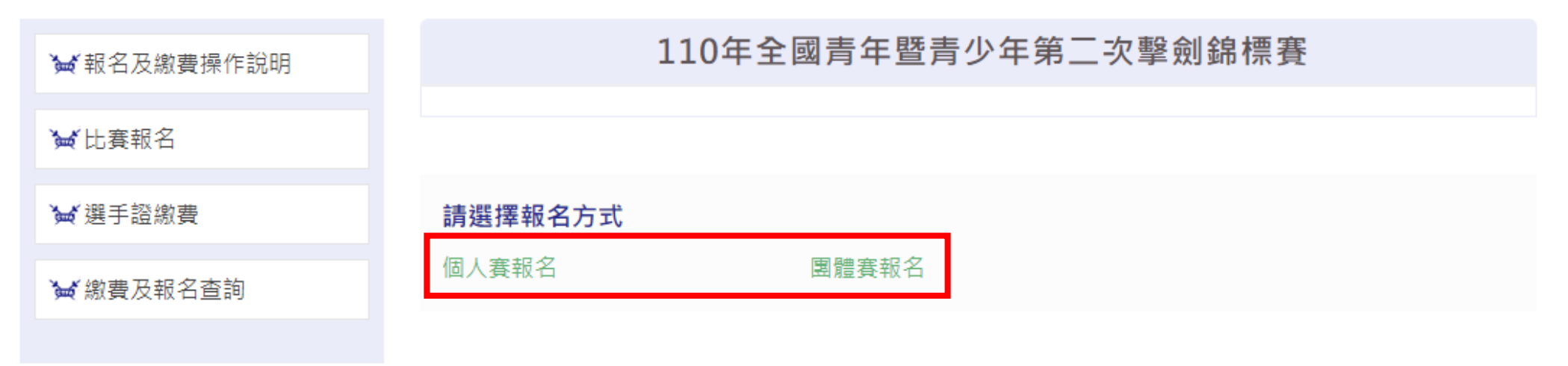

4. 付款方式選擇「ATM 繳費」,報名資訊填寫完畢後點選「預覽」

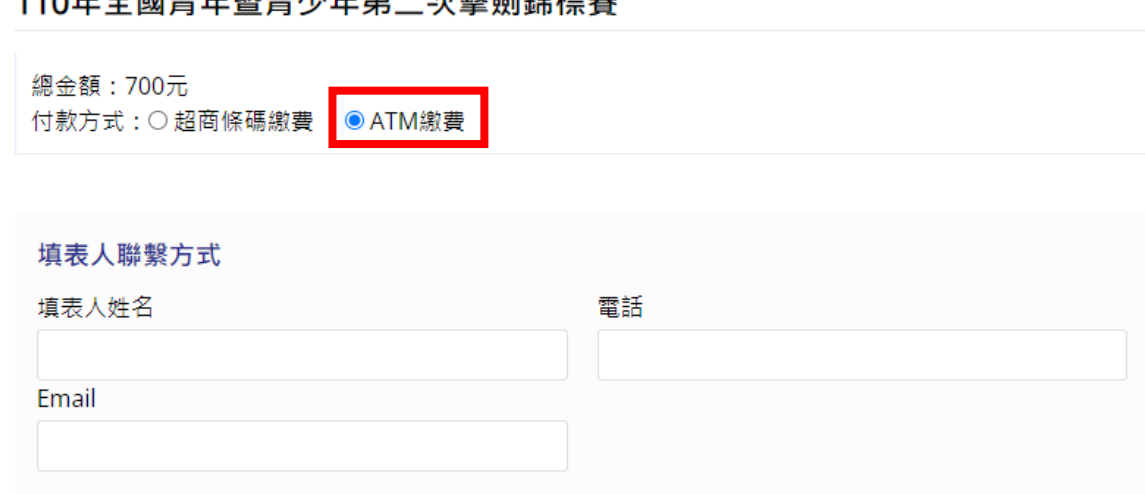

110年春周丰年既丰小年竺二为势到镇插宝

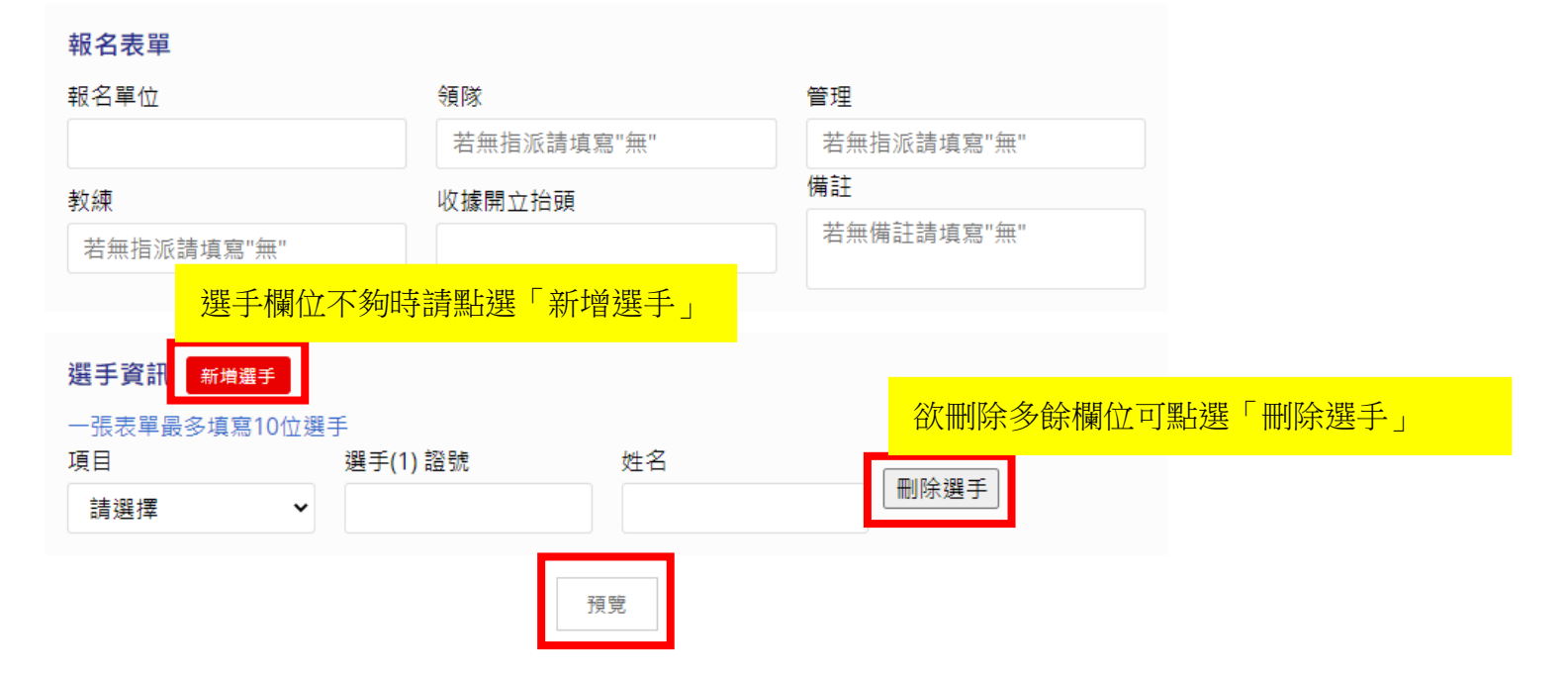

5. 請確認付款方式及報名資訊,若資料有誤請點選「返回修改」,若資料無誤請點選「送出表單」

## 110年全國青年暨青少年第二次擊劍錦標賽

總金額: 700元 付款方式: ATM繳費

#### 填表人聯繫方式

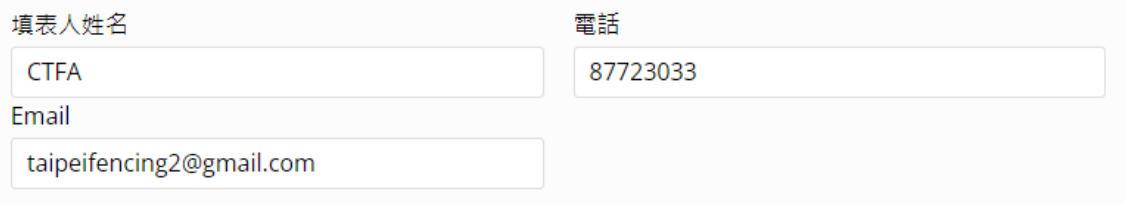

#### 報名表單

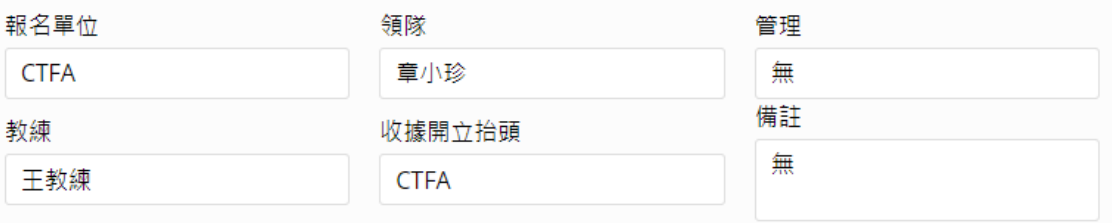

#### 選手資訊

#### 一張表單最多填寫10位選手

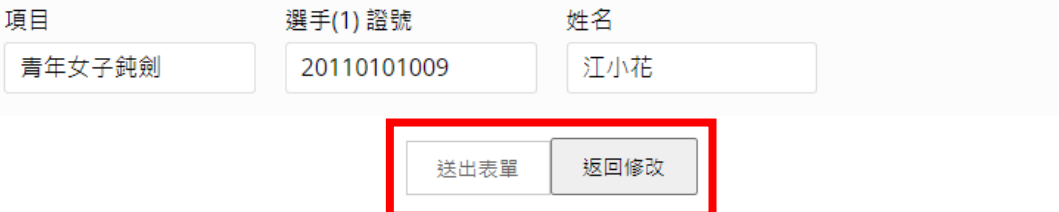

ومن المردون

## 6. 選擇繳費銀行,點選「取得繳費帳號」

## 訂單資訊 Order information

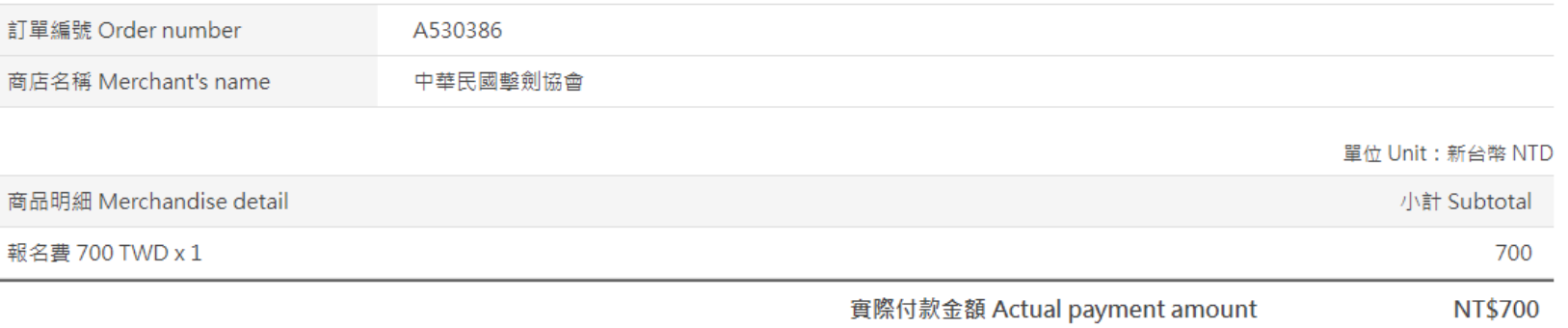

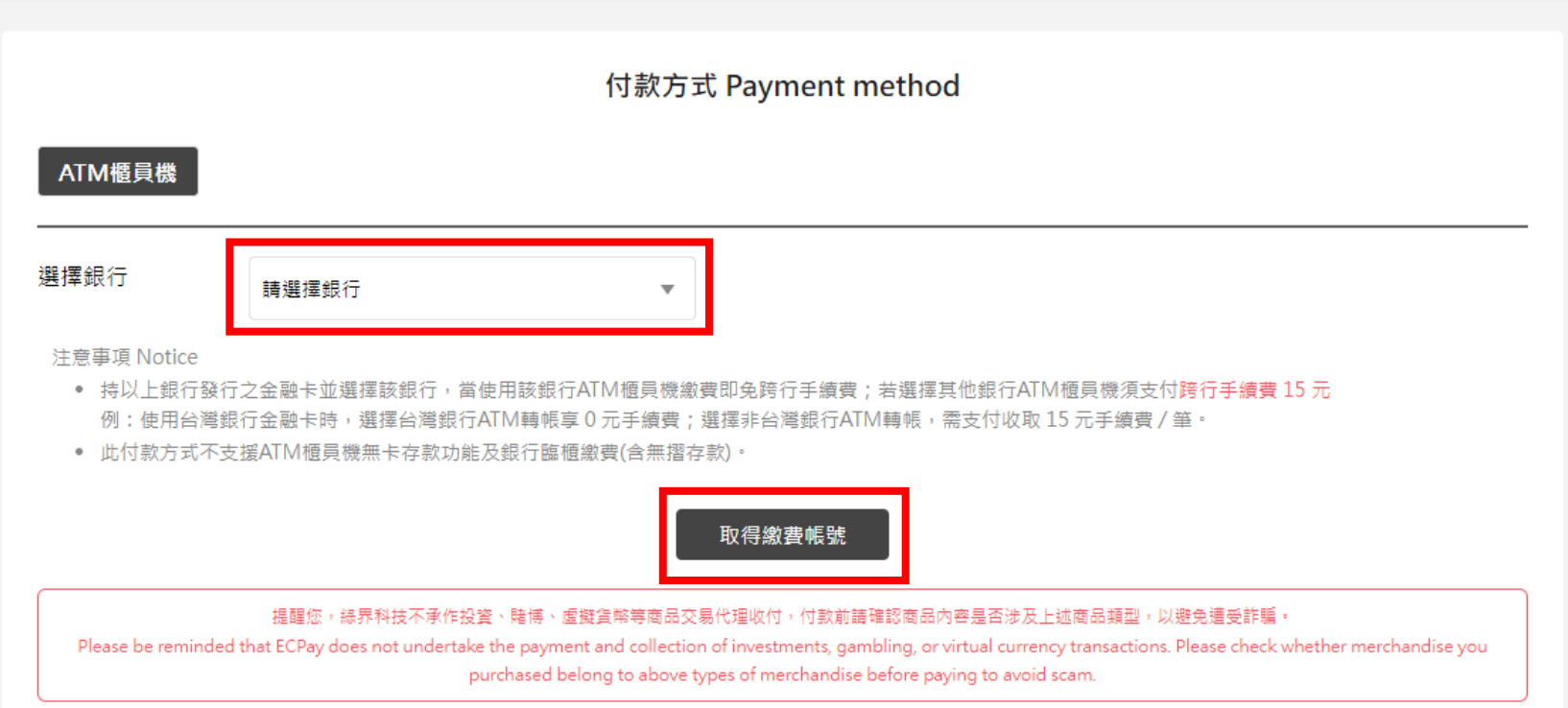

## 7. 取得繳費資訊後,請於繳款期限內完成繳費。

? 首頁 > 線上報名

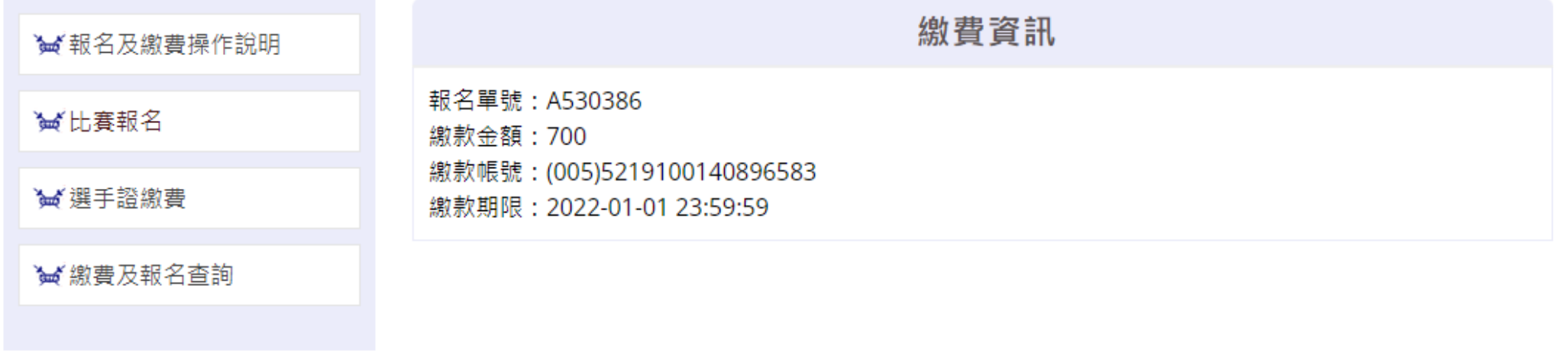

8. 繳費完成、帳號遺失或有列印報名表需求,可至「繳費及報名查詢」輸入填表人姓名及報名單號查詢

#### ? 首頁 > 線上報名

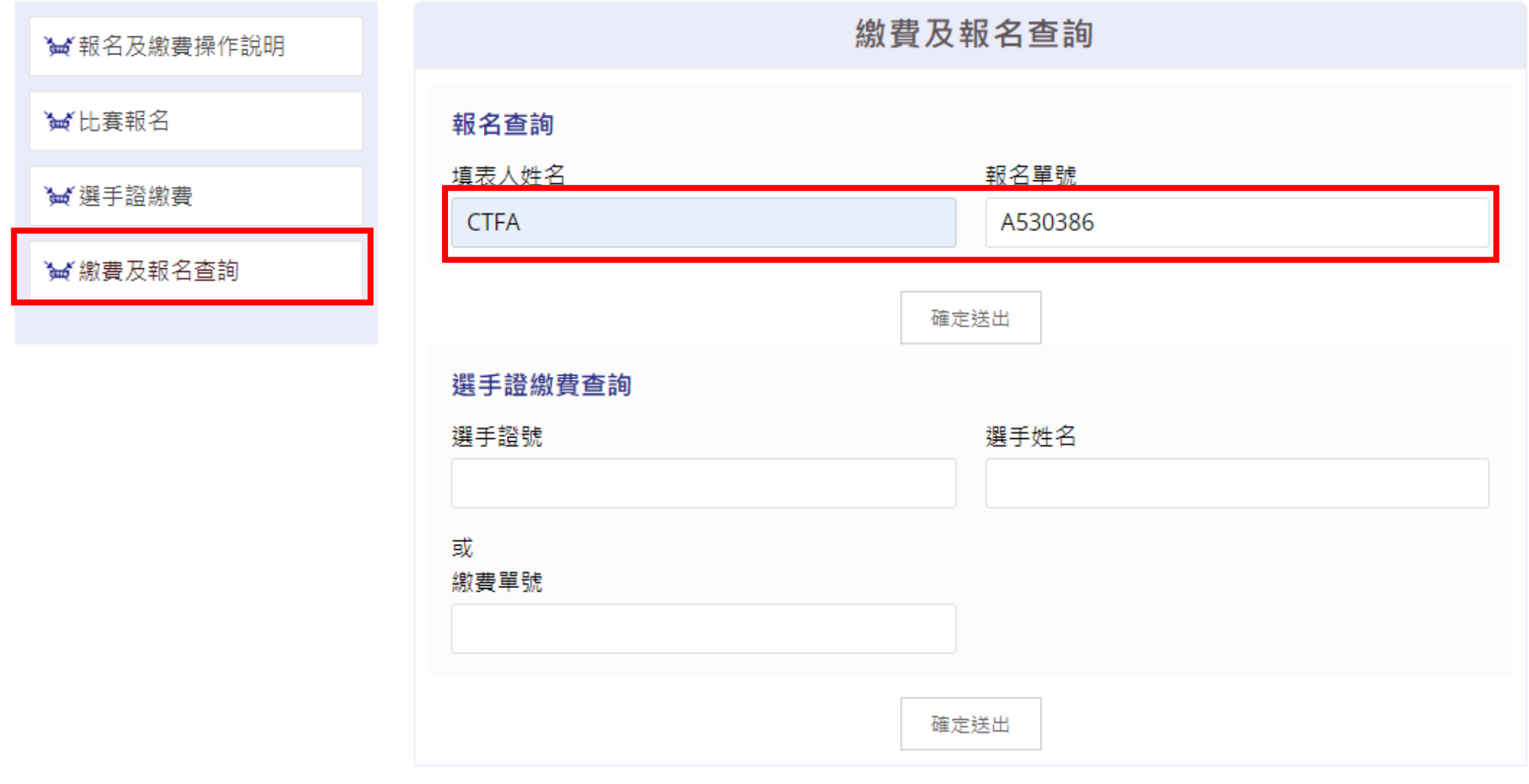

## 9. 若需列印報名表請點選「列印」

## 繳費及報名查詢

## 110年全國青年暨青少年第二次擊劍錦標賽

#### 繳費資訊

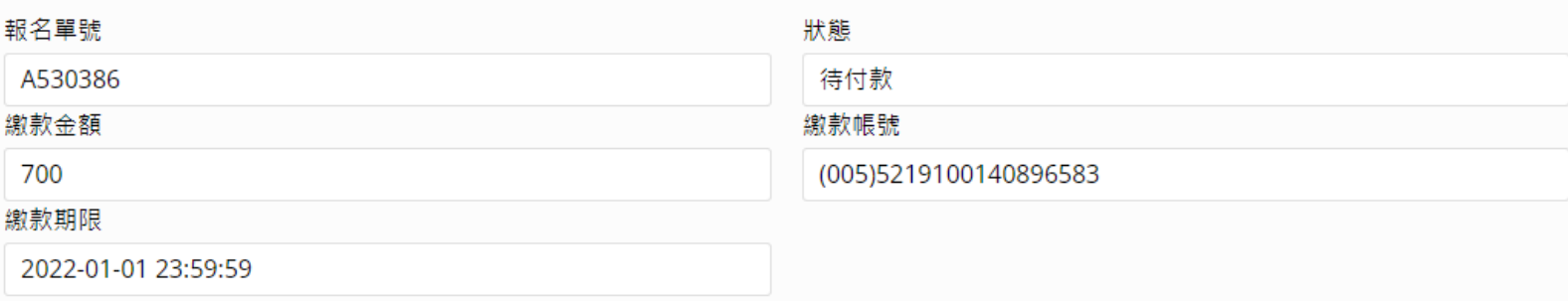

#### 填表人及報名表單

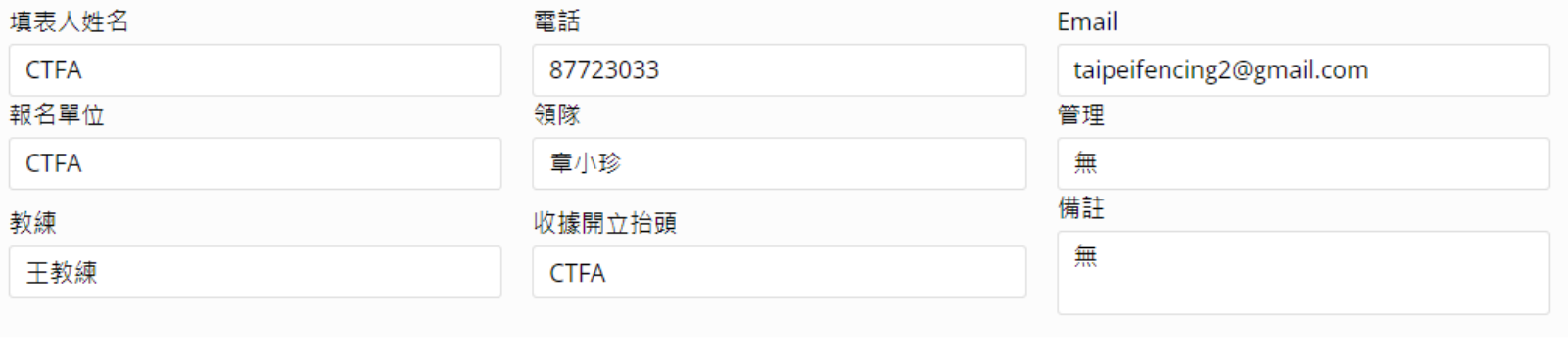

#### 選手資訊

選手(1) 證號 20110101009

姓名 江小花 項目 青年女子鈍劍

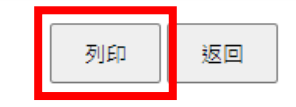

<span id="page-28-0"></span>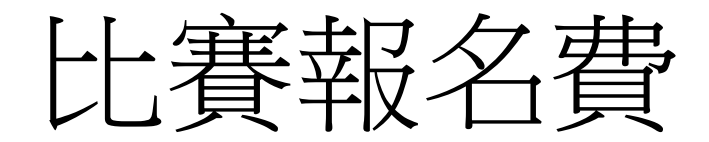

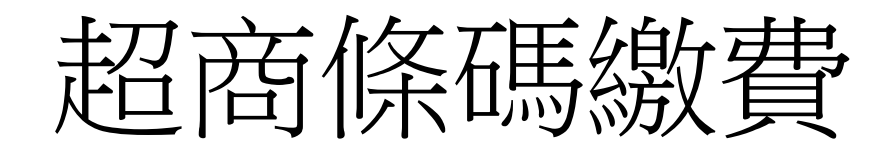

操作說明

1. 點選「報名與繳費」

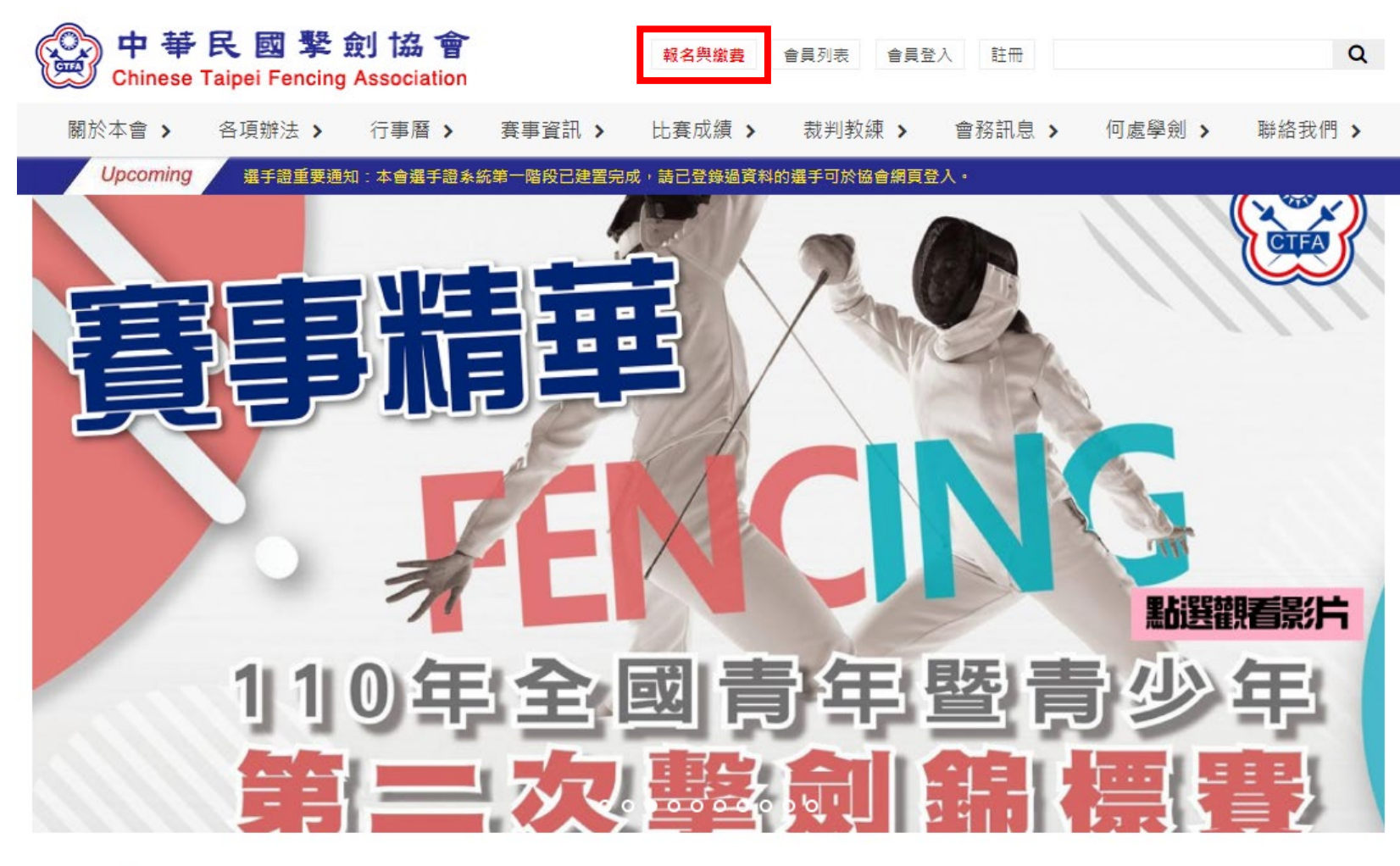

News | 最新消息

#### 2021-12-28

**O** 公告 111年度C級教練講習會暨C級(B級)教練回訓課程 報名資訊

一、舉辦日期:中華民國111年1月24日(星期一)至1月26日 (星期三),共三 天。二、舉辦地點:高雄市立左營高級中學

2021-12-24

⊙ 公告 2021年亞洲擊劍總會及國際擊劍總會年會 重要訊息摘要

1.2021年亞洲擊劍總會年會(1)亞洲擊劍總會會長經選舉投票由現任阿聯酋擊 劍協會會長當選,本會張煥禎理事長

more..

2. 點選「比賽報名」,選擇欲報名的賽事

9 首頁 > 線上報名

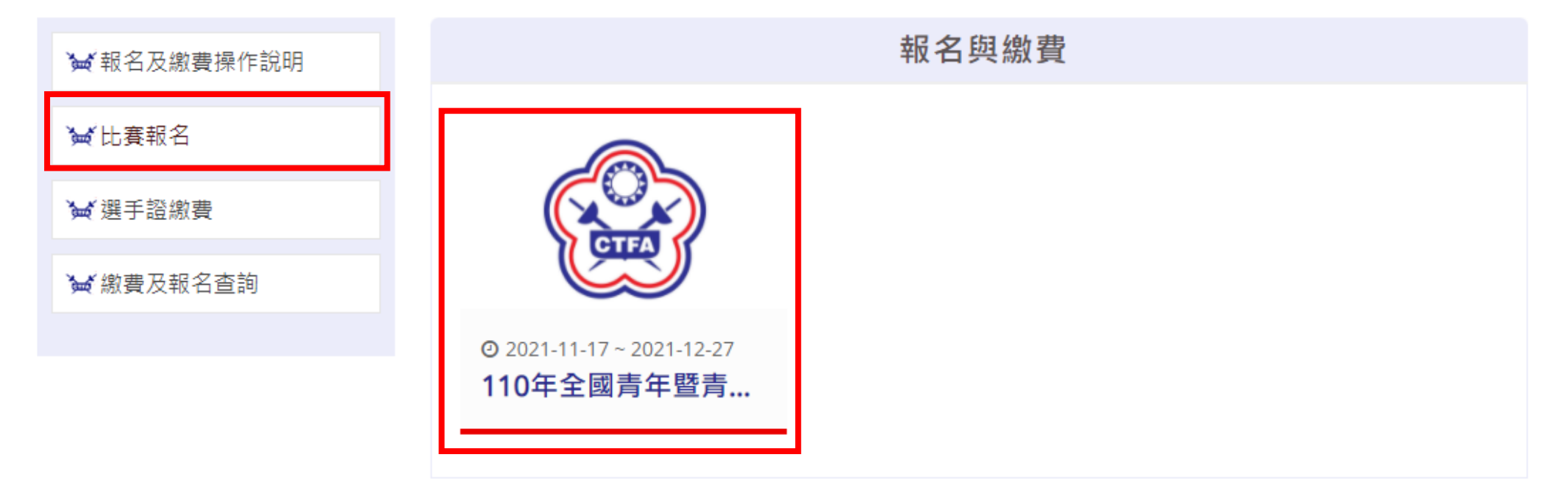

3. 選擇報名方式

9首頁>線上報名

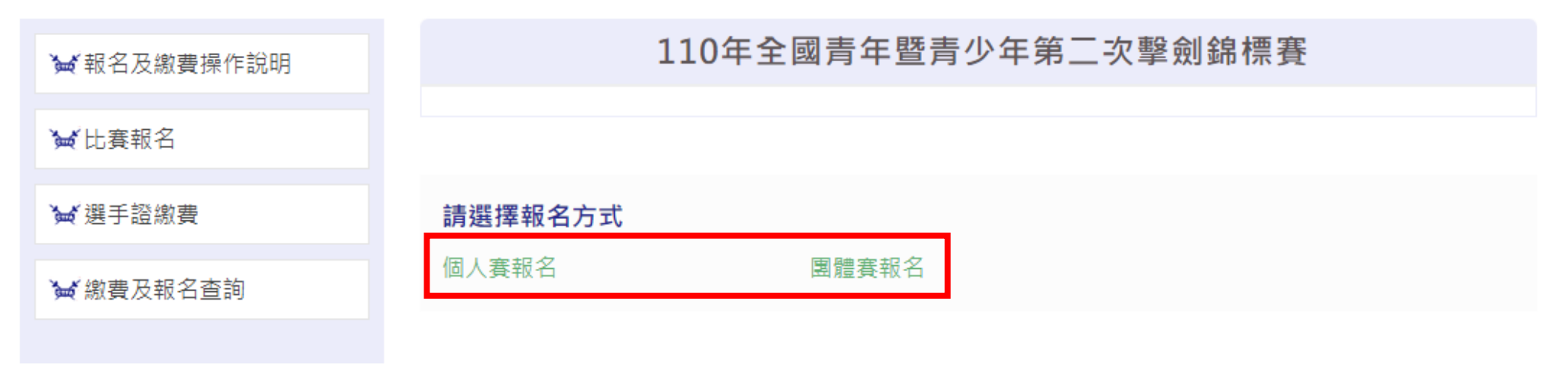

- 4. 付款方式選擇「超商條碼繳費」,報名資訊填寫完畢後點選「預覽」,所有欄位皆為必填
	- 總金額 : 700元 付款方式<mark>:● 超商條碼繳費 ■</mark> ○ ATM繳費 填表人聯繫方式 填表人姓名 電話 Email 報名表單 報名單位 領隊 管理 若無指派請填寫"無" 若無指派請填寫"無" 備註 教練 收據開立抬頭 若無備註請填寫"無" 若無指派請填寫"無" 選手欄位不夠時請點選「新增選手」 選手資訊 新増選手 欲刪除多餘欄位可點選「刪除選手」 一張表單最多填寫10位選手 項目 選手(1)證號 姓名 | 刪除選手 | 請選擇  $\checkmark$ 預覽

110年全國青年暨青少年第二次擊劍錦標賽

5. 請確認付款方式及報名資訊,若資料有誤請點選「返回修改」,若資料無誤請點選「送出表單」

## 110年全國青年暨青少年第二次擊劍錦標賽 總金額: 700元 付款方式:超商條碼繳費

#### 填表人聯繫方式

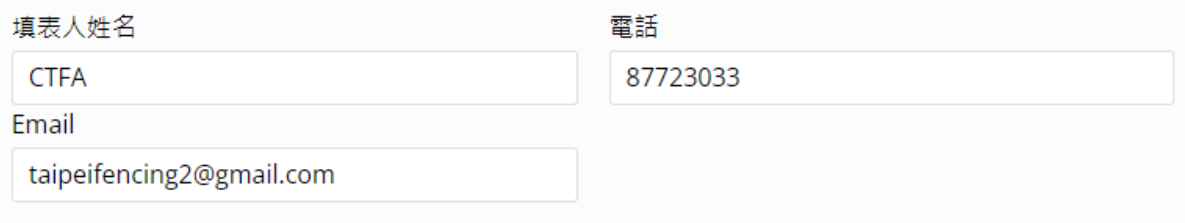

## 報名表單

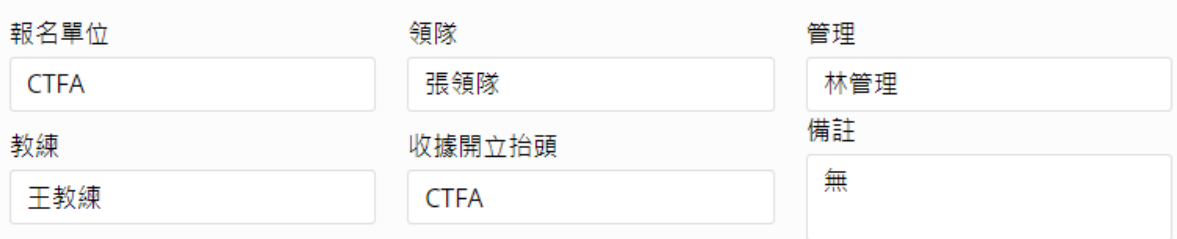

#### 選手資訊

#### 一張表單最多填寫10位選手

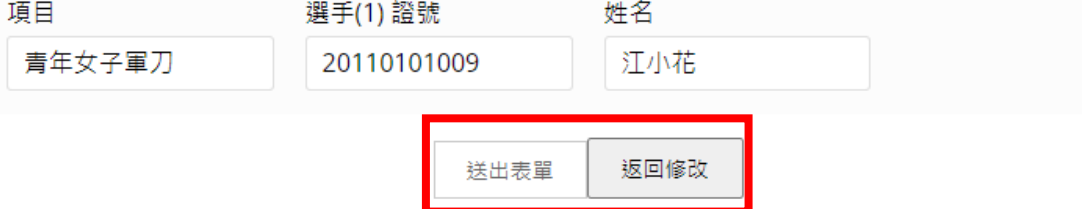

## 6. 選擇繳費銀行,點選「取得繳費帳號」

#### 訂單資訊 Order information

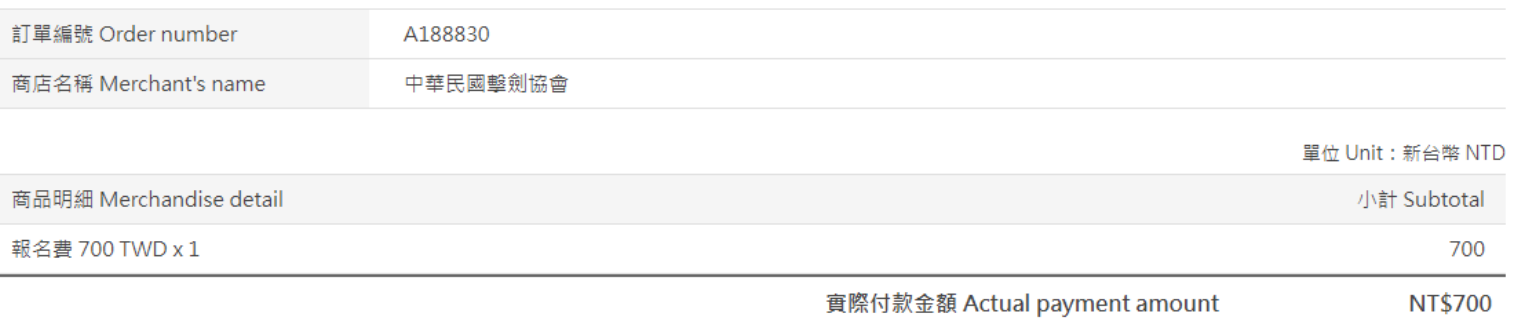

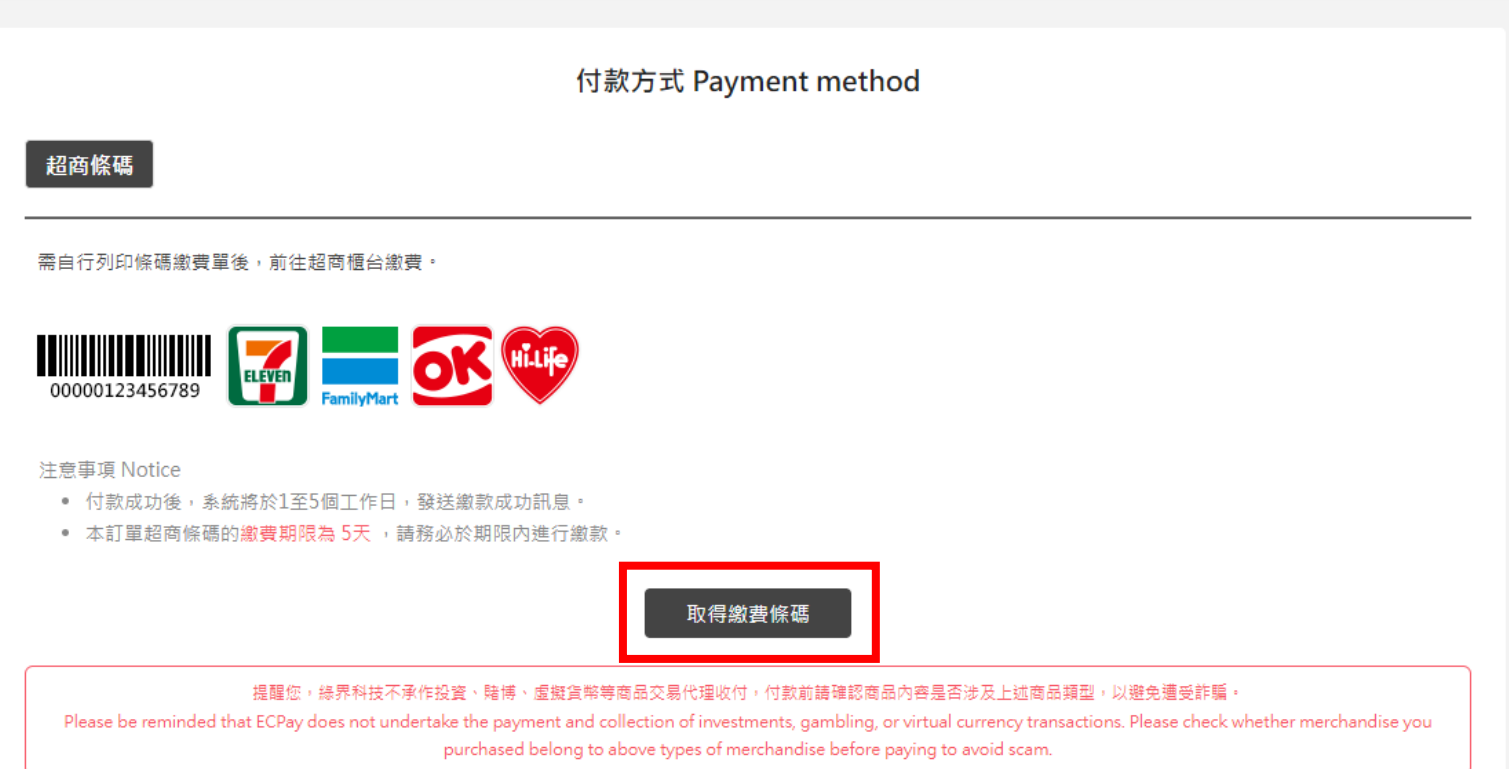

## 7. 取得繳費條碼後,請持條碼於期限內完成繳費。

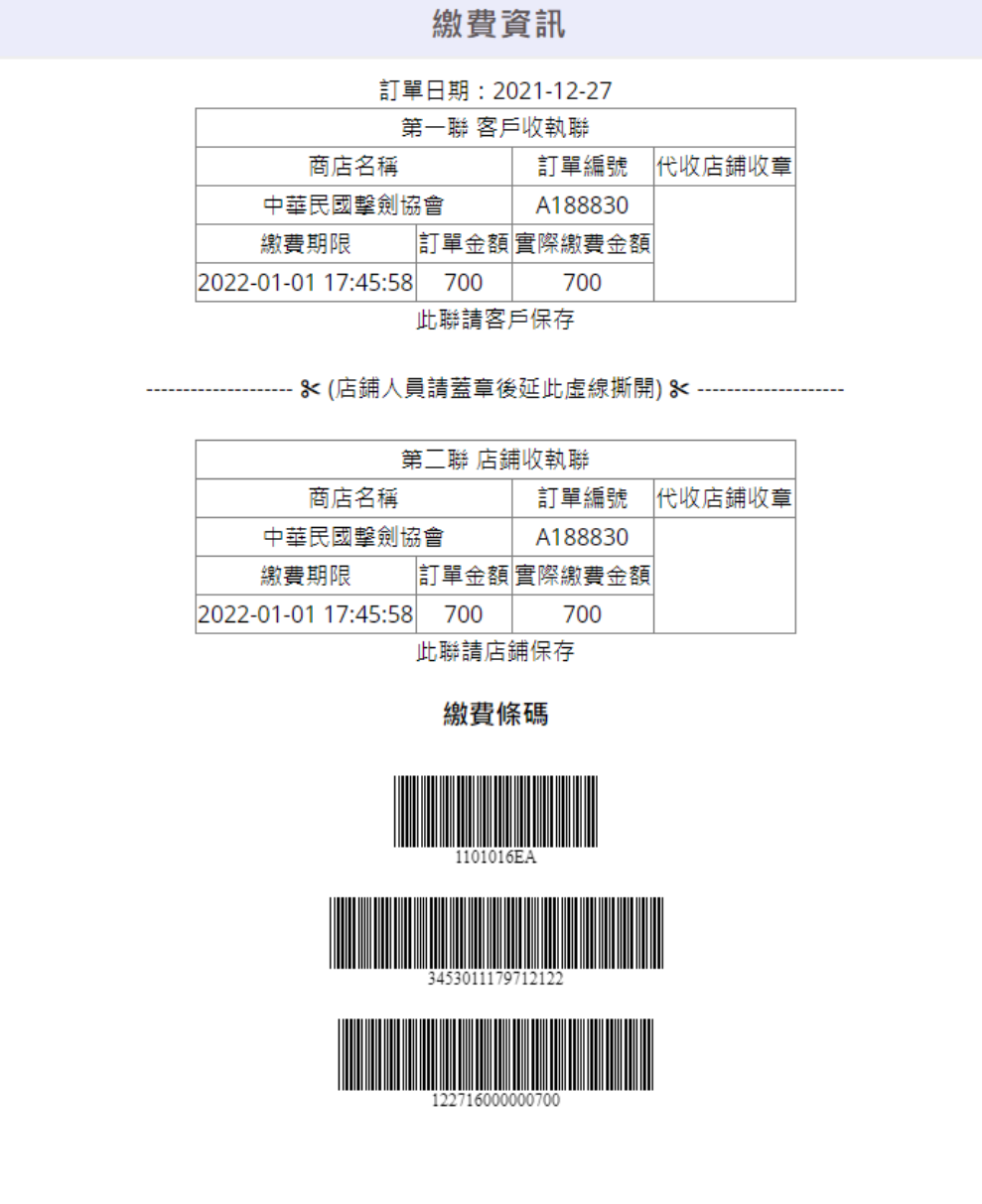

8. 繳費完成、帳號遺失或有列印報名表需求,可至「繳費及報名查詢」輸入填表人姓名及報名單號(繳費資訊上的訂單編號)查詢

9首頁>線上報名

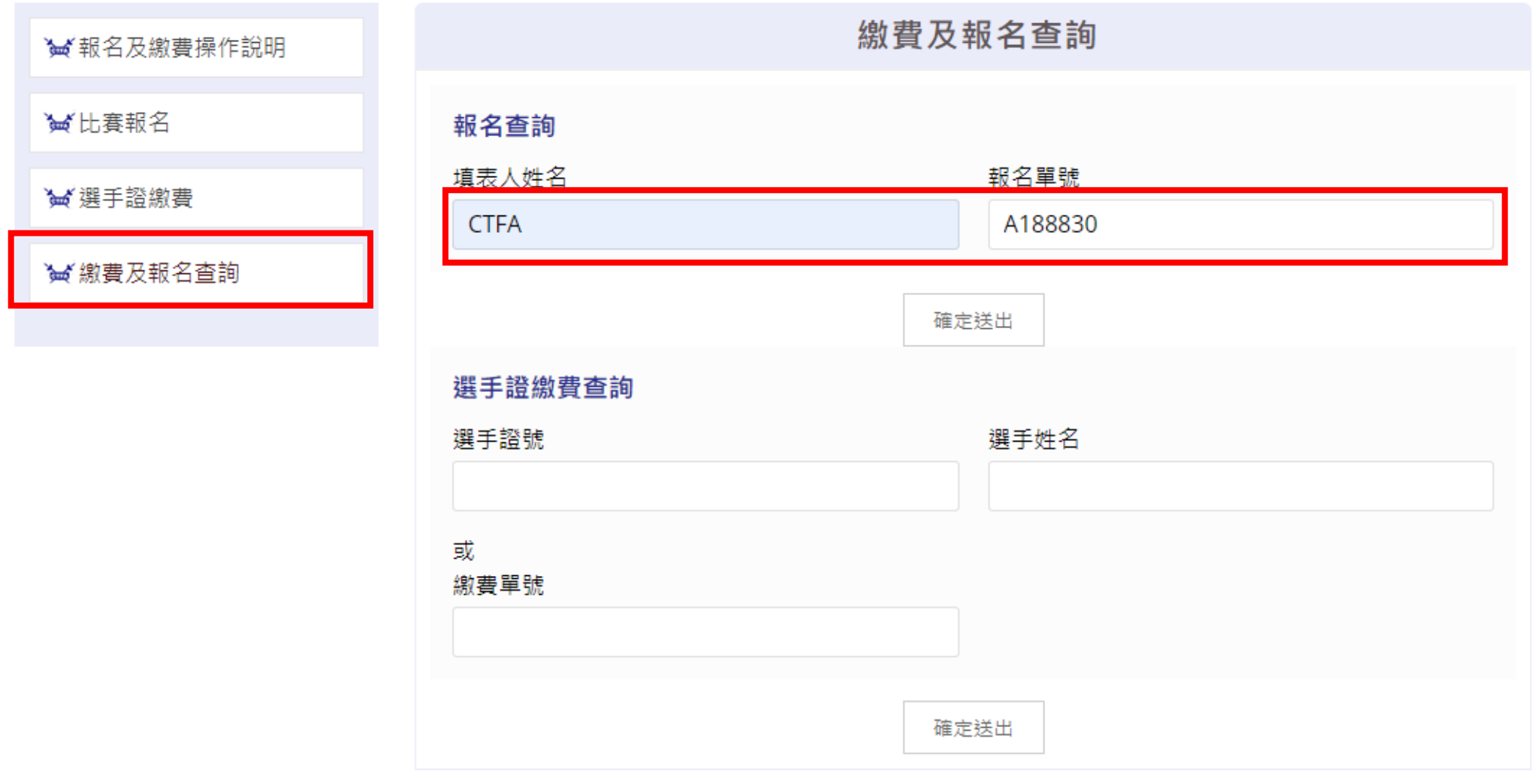

## 9. 若需列印繳款條碼請點選「列印超商條碼繳費單」,若需列印報名表請點選「列印」

## 110年全國青年暨青少年第二次擊劍錦標賽

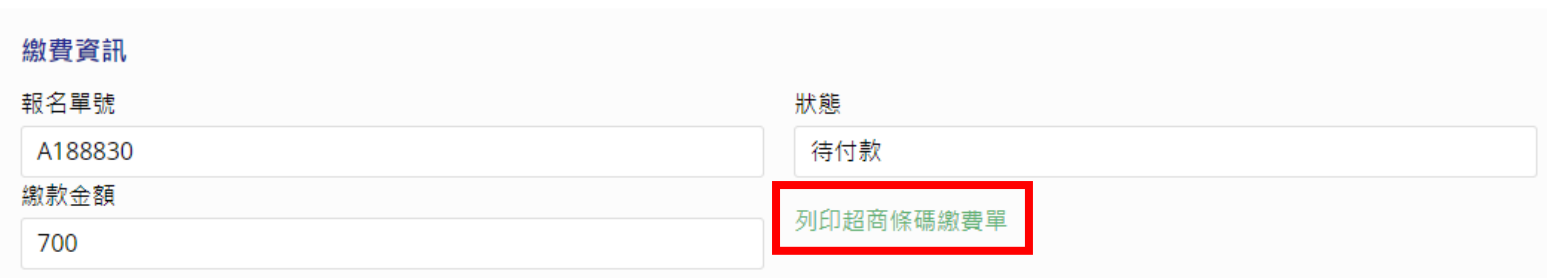

#### 填表人及報名表單

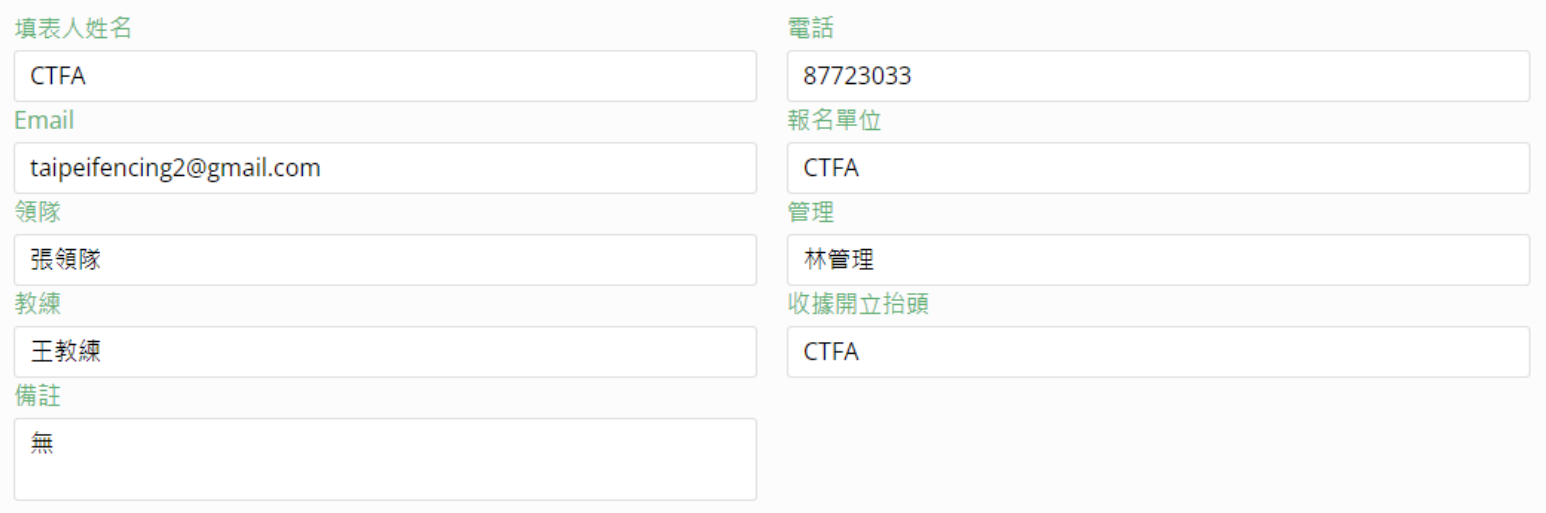

#### 選手資訊

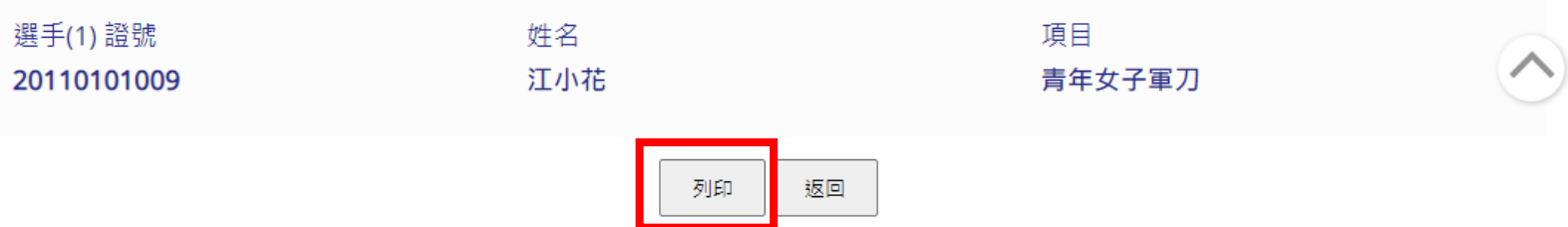